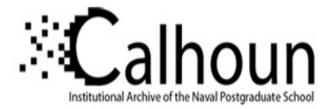

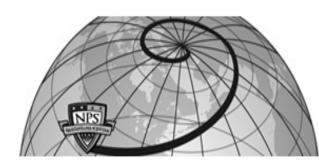

# **Calhoun: The NPS Institutional Archive**

## **DSpace Repository**

Theses and Dissertations

1. Thesis and Dissertation Collection, all items

1995-03

# The effects of low-profile vortex generators on flow in a transonic fan-blade cascade

# Gamerdinger, Peter M.

Monterey, California. Naval Postgraduate School

https://hdl.handle.net/10945/7531

This publication is a work of the U.S. Government as defined in Title 17, United States Code, Section 101. Copyright protection is not available for this work in the United States.

Downloaded from NPS Archive: Calhoun

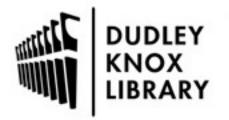

Calhoun is the Naval Postgraduate School's public access digital repository for research materials and institutional publications created by the NPS community. Calhoun is named for Professor of Mathematics Guy K. Calhoun, NPS's first appointed -- and published -- scholarly author.

> Dudley Knox Library / Naval Postgraduate School 411 Dyer Road / 1 University Circle Monterey, California USA 93943

http://www.nps.edu/library

### NAVAL POSTGRADUATE SCHOOL MONTEREY, CALIFORNIA

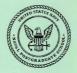

#### THESIS

#### THE EFFECTS OF LOW-PROFILE VORTEX GENERATORS ON FLOW IN A TRANSONIC FAN-BLADE CASCADE

by

Peter M. Gamerdinger

March, 1995

Thesis Advisor:

Raymond P. Shreeve

Thesis G1433

Approved for public release; distribution is unlimited.

DUDLEY KNOX LIBRARY NAVAL POSTGRADUATE SCHOOL MONTEREY CA 93943-5101

#### REPORT DOCUMENTATION PAGE

Form Approved OMB No. 0704-0188

| Table repeting bands for the indication of automation is noticed to average. These per represent including the first for individual production of the individual control of the indication of the indication of th |                                                                                                    |                                                           |                                                  |   |                                      |  |  |  |
|----------------------------------------------------------------------------------------------------|----------------------------------------------------------------------------------------------------|-----------------------------------------------------------|--------------------------------------------------|---|--------------------------------------|--|--|--|
| L.                                                                                                    | AGENCY USE ONLY (Leave blank) 2. REPORT DATE 3. REPORT TYPE AND DATES COVERED<br>March 1995 Master's Thesis                                                                                                    |                                                           |                                                  |   |                                      |  |  |  |
| 4.                                                                                                    | TITLE AND SUBTITLE THE EFFECTS OF LOW-PROFILE VORTEX GENERATORS ON FLOW IN A TRANSING FANELADE CASCADE 5. FUNDING NUMBERS 5. FUNDING NUMBERS 5. FU |                                                           |                                                  |   |                                      |  |  |  |
| 6.                                                                                                    | AUTHOR(S)<br>Peter M. Gamerdinger                                                                                                    |                                                           |                                                  |   |                                      |  |  |  |
| 7.                                                                                                    | PERFORMING ORGANIZATION NAME(S) AND ADDRESS(ES) 8. PERFORMING<br>Naval Postgraduate School ORGANIZATION<br>Monterev CA 93943-5000 REPORT NUMBER                                                                                                    |                                                           |                                                  |   |                                      |  |  |  |
| 9.                                                                                                    | SPONSORING/MONITORING AGENCY NAME(S) AND ADDRESS(ES) 10. SPONSORING/MONITORING<br>AGENCY REPORT NUMBER                                                                                                    |                                                           |                                                  |   |                                      |  |  |  |
| 11.                                                                                                    | SUPPLEMENTARY NOTES The views expressed in this thesis are those of the author and do not reflect the<br>official policy or position of the Department of Defense or the U.S. Government.                                                                                                    |                                                           |                                                  |   |                                      |  |  |  |
| 12a.                                                                                                    | a. DISTRIBUTION/AVAILABILITY STATEMENT 12b. DISTRIBUTION CODE<br>Approved for public release; distribution is unlimited.                                                                                                    |                                                           |                                                  |   |                                      |  |  |  |
| 13.                                                                                                    | 13. AdSTRACT (manimum 200 worki) Two dimensional fully-mixed-out flow conditions were measured downarizem of a two-passage transcenic fam-blade cascade which had low profile vortex generators (VGs) attached to the suction surfaces of the blades. The simulations was conducted using a blow-down wind tunnel at A Mach number of 1.4. The objective was to assess the effects of vortex generating devices on the saction surface shock-boundary layer interaction and the resulting iosses the diffects of vortex generating devices on the saction surface shock-boundary layer interaction and the resulting iosses in generators (VGs) attached to the substance of the saction surface shock-boundary layer interaction and the resulting iosses is guinficant. While shock structures apprended to be similar with VGs attached, de junction showed that the shock-induced boundary layer separation was greatly suppressed and the downstream flow was much steadier. With VGs, the flow turning was improved by 0.94 degrees, that the flow loss occiliarie interaceed by about 8%. An extension of the study is needed to fully assess the potential of using low-profile VGs in multitary fan engines.                                                                                                    |                                                           |                                                  |   |                                      |  |  |  |
| 14.                                                                                                    | SUBJECT TERMS Shock-Bour<br>Separation                                                                                                    | dary Layer Interaction, Vortex (                          | Generators, Boundary L                           | _ | NUMBER OF<br>PAGES 114<br>PRICE CODE |  |  |  |
| 17.                                                                                                    | SECURITY CLASSIFICA-<br>TION OF REPORT<br>Unclassified                                                                                                    | SECURITY CLASSIFI-<br>CATION OF THIS PAGE<br>Unclassified | 19. SECURITY CLA<br>TION OF ABST<br>Unclassified |   | 20. LIMITATION OF<br>ABSTRACT<br>UL  |  |  |  |

NSN 7540-01-280-5500

Standard Form 298 (Rev. 2-89) Prescribed by ANSI Std. 239-18 298-102

ii

Approved for public release; distribution is unlimited.

#### THE EFFECTS OF LOW-PROFILE VORTEX GENERATORS ON FLOW IN A TRANSONIC FAN-BLADE CASCADE

Peter M. Gamerdinger Lieutenant, United States Navy B.S., United States Naval Academy, 1983

Submitted in partial fulfillment of the requirements for the degree of

#### MASTER OF SCIENCE IN AERONAUTICAL ENGINEERING

from the

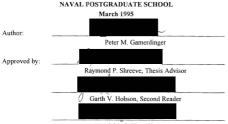

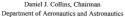

1 hes 13 G 14/33 C. 2

DUDLEY KNOX LIBRARY NAVAL POSTGRADUATE SCHOOL MONTEREY CA 93943-5101

#### ABSTRACT

Two dimensional fully-nixed-out flow conditions were measured downstream of a twopassage transonic fan-blade cascade which had low-profile vortex generators (VGs) attached to the suction surfaces of the blades. The simulation was conducted using a blow-down wind tunnel at a Mach number of 1.4. The objective was to assess the effects of vortex generating devices on the suction surface shock-boundary layer interaction and the resulting losses. Measurements are reported from tests made with older aluminum blading, with and without VGs, and with a nominally similar new set of steel blading, with and without VGs. Differences between the old and new blading were found to be the most significant. While shock structures appeared to be similar with VGs attached, dye injection showed that the shock-induced boundary layer separation was greatly suppressed and the downstream flow was much steadier. With VGs, the flow turning was improved by 0.94 degrees, but the flow loss coefficient increased by about 8 %. An extension of the study is needed to fully assess the potential of using low-profile VGs in military fan engines.

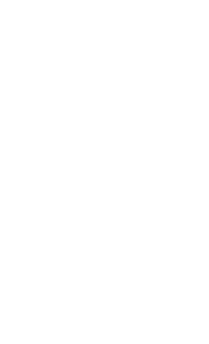

#### TABLE OF CONTENTS

| I. INTRODUCTION           |                                                  |  |  |  |  |
|---------------------------|--------------------------------------------------|--|--|--|--|
| II. EXPERIM               | IENTAL SIMULATION                                |  |  |  |  |
| Α.                        | TRANSONIC CASCADE MODEL DESCRIPTION              |  |  |  |  |
| B.                        | TEST SECTION INSTRUMENTATION. 5                  |  |  |  |  |
|                           | 1. Static Pressure Taps                          |  |  |  |  |
|                           | 2. Vertical Traverse and Impact Probe            |  |  |  |  |
| C.                        | DATA ACQUISITION AND ANALYSIS SYSTEM             |  |  |  |  |
|                           | 1. Pressure Measurement System                   |  |  |  |  |
|                           | 2. Data Acquisition and Reduction Programs       |  |  |  |  |
| D.                        | VISUALIZATION SYSTEMS                            |  |  |  |  |
|                           | 1. Shadowgraph                                   |  |  |  |  |
|                           | 2. Colored Dye Injection                         |  |  |  |  |
| III. EXPERIMENTAL PROGRAM |                                                  |  |  |  |  |
| A                         | ATTACHMENT OF THE VORTEX GENERATORS              |  |  |  |  |
|                           | Sizing Based on Boundary Laver Thickness     17  |  |  |  |  |
|                           | 2. Positioning and Attachment                    |  |  |  |  |
| В                         | TEST PROCEDURE 22                                |  |  |  |  |
| C.                        | PROGRAM OF TESTS                                 |  |  |  |  |
|                           | Aluminum Blades Without Vortex Generators     23 |  |  |  |  |
|                           | 2. Aluminum Blades With Vortex Generators        |  |  |  |  |
|                           | 3. Steel Blades Without Vortex Generators        |  |  |  |  |
|                           | 4. Steel Blades With Vortex Generators           |  |  |  |  |
|                           |                                                  |  |  |  |  |

#### IV. RESULTS

|  | A. | DATA | COLLECTION | AND PRESENTATIO | DN |  |  | 2.5 |  |  | - |  |  | 2 | .2 | 27 |
|--|----|------|------------|-----------------|----|--|--|-----|--|--|---|--|--|---|----|----|
|--|----|------|------------|-----------------|----|--|--|-----|--|--|---|--|--|---|----|----|

|        | B.     | ALUMINUM BLADES WITHOUT VORTEX GENERATORS 28  |
|--------|--------|-----------------------------------------------|
|        | С.     | ALUMINUM BLADES WITH VORTEX GENERATORS        |
|        | D.     | STEEL BLADES WITHOUT VORTEX GENERATORS        |
|        | E.     | STEEL BLADES WITH VORTEX GENERATORS           |
|        |        |                                               |
| V. DI  | SCUSS  | ION AND CONCLUSIONS                           |
|        |        |                                               |
| APPE   | NDIX A | ZOC-14 SOFTWARE USER'S GUIDE                  |
|        |        |                                               |
| APPE   | NDIX B | MODIFICATIONS TO DATA ACQUISITION PROGRAMS 53 |
|        |        |                                               |
| APPE   | NDIX C | PLACEMENT OF LOW-PROFILE VORTEX GENERATORS 59 |
|        |        |                                               |
| APPE   | NDIX E | 0. REDUCED DATA AND NUMERICAL RESULTS         |
|        |        |                                               |
| LIST ( | OF REF | ERENCES                                       |
|        |        |                                               |
| INITL  | AL DIS | TRIBUTION LIST                                |

#### LIST OF FIGURES

| 1.  | Shock Boundary Layer Interaction                                           |
|-----|----------------------------------------------------------------------------|
| 2.  | Low-Profile Vortex Generator                                               |
| 3.  | Transonic Wind Tunnel Facility                                             |
| 4.  | Transonic Wind Tunnel Schematic                                            |
| 5.  | Test Section Schematic                                                     |
| 6.  | Cascade Blading Geometry                                                   |
| 7.  | Probe Holder Assembly                                                      |
| 8.  | Probe Tip                                                                  |
| 9.  | Data Acquisition System Schematic                                          |
| 10. | P1 and P2 Operation/Calibration Solenoid Valve                             |
| 11. | P1 and P2 Operation/Calibration Solenoid Valve With Selector Handle 13     |
| 12. | Shadowgraph Visualization System                                           |
| 13. | Dye Injection Visualization System                                         |
| 14. | Polaroid Photograph of Test Section Used to Determine $\delta$             |
| 15. | Wheeler Doublets Used by McCormick                                         |
| 16. | Schematic of Cascade Blade With Vortex Generators Attached                 |
| 17. | Photograph of Middle Blade With Vortex Generators Attached                 |
| 18. | Close-up Photograph of Middle Blade With Vortex Generators Attached 21     |
| 19. | Schematic of Dye Injection Ports                                           |
| 20. | Reduced Data Example: Aluminum Blades Without VGs, Run 1, 1/18/95 29       |
| 21. | Example Pressure Distribution and Fully-Mixed-Out Results: Aluminum Blades |
|     | Without VGs, Run 1, 1/18/95                                                |
| 22. | Example Pressure Distribution: Aluminum Blades With VGs, Run 1, 2/15/95 32 |
| 23. | On-Design Shock Positions: Aluminum Blades Without VGs                     |
| 24. | On-Design Shock Positions: Aluminum Blades With VGs                        |
| 25. | Example Pressure Distribution: Steel Blades Without VGs, Run 1, 2/24/95 36 |
| 26. | On-Design Shock Positions: Steel Blades With VGs                           |

| 27. | Example Pressure Distribution: Steel Blades With VGs, Run 1, 3/14/95 39 |
|-----|-------------------------------------------------------------------------|
| 28. | Fully-Mixed-Out Flow Angle (\$\beta_3)                                  |
| 29. | Fully-Mixed-Out Flow Loss Coefficient (0 mixed)                         |

#### LIST OF TABLES

| 1.  | Measured Pressures and Ports Assigned                |
|-----|------------------------------------------------------|
| 2.  | Traversing Probe Survey Positions                    |
| 3.  | Wind Tunnel Conditions: Aluminum Blades Without VGs  |
| 4.  | Fully-Mixed-Out Results: Aluminum Blades Without VGs |
| 5.  | Wind Tunnel Conditions: Aluminum Blades With VGs     |
| 6.  | Fully-Mixed-Out Results: Aluminum Blades With VGs    |
| 7.  | Wind Tunnel Conditions: Steel Blades Without VGs     |
| 8.  | Fully-Mixed-Out Results: Steel Blades Without VGs    |
| 9.  | Wind Tunnel Conditions: Steel Blades With VGs        |
| 10. | Fully-Mixed-Out Results: Steel Blades With VGs       |
| C1. | Boundary Layer Thickness Measurements                |

#### LIST OF SYMBOLS

| P1                | Inlet Static Pressure                           |
|-------------------|-------------------------------------------------|
| P2                | Outlet Static Pressure                          |
| PREF              | Plenum Stagnation Pressure (Reference Pressure) |
| С                 | Chord Length                                    |
| P <sub>P</sub> 1  | Probe Center Port Pressure                      |
| $P_{\rm P}2$      | Probe Left Port Pressure                        |
| P <sub>P</sub> 3  | Probe Right Port Pressure                       |
| PATM              | Atmospheric Pressure                            |
| P <sub>STAT</sub> | Calculated static pressure at Probe             |
| Tt                | Average Plenum Stagnation Temperature           |
| X3                | Fully-Mixed-Out Dimensionless Velocity          |
| $\beta_3$         | Fully-Mixed-Out Flow Angle                      |
| W mixed           | Fully-Mixed-Out Flow Loss Coefficient           |

#### ACKNOWLEDGMENTS

I would like to take this opportunity and express my appreciation to those who contributed to the successful completion of this experimental study. I thank Professor Raymond Shreeve for his guidance and the abundance of knowledge he imparted on me, Rick Still for his invaluable assistance and technical expertise, and my wife, Marie, for her patience and support during this seemingly never-ending quest.

#### I. INTRODUCTION

Increasing supersonic relative intet Mach numbers are required to meet the demand for higher levels of thrust, while limiting physical size, in turbo fan engines for transonic and supersonic aircraft. The higher Mach numbers lead to stronger shocks which interact with the turbulent boundary layer and adversely affect the total pressure ratio and flow turning angle of the compressor blade row. In a transonic stage, a shock forms in the rotor passage near the blade leading edge and impinges on the suction side boundary layer of the adjacent blade. The resulting flow field is depicted in Figure 1, which displays how the original normal shock branches into two oblique shocks (referred to as the lambda foot) near the blade suction surface. This is due to a region of reversed flow within the shock-boundary layer interaction. If the size of this interaction is large, the reattached boundary layer downstream will be thick. As a result, the design flow turning angles will not be achieved and the flow losses may increase.

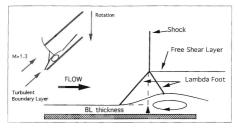

Figure 1. Shock Boundary Layer Interaction (from References 1 and 2)

The process of separation is described, classically, as follows: Viscous shear stresses

remove momentum from the lower region of the boundary layer, and when the lowmomentum air flow is subject to an adverse pressure gradient, it is unable to flow against the pressure rise. If the downstream motion near the surface is brought to rest, a back flow is required which creates a region of recirculation and causes the oncoming boundary layer to separate.

In the attached boundary layer, turbulent eddies constantly mix the momentum-rich outer boundary layer fluid with the momentum-poor inner boundary layer fluid. This momentum transport can be augmented using vortex generators (VGs). Such devices shed organized trailing vortices into the boundary layer which act to transfer fluid from the outer to the inner regions, energizing the low momentum fluid near the surface and reducing the likelihood of separation. This mechanism of separation and the beneficial effects of VGs, apply no matter what is the source of adverse pressure gradient. In the present study, the adverse gradient was due to the fan passage shock wave. The particular VGs which were of interest were "low-profile' VGs. Low-profile VGs, described by McCormick [Ref. 3] and United Technologies Research Center (UTRC) [Refs. 1 and 2], produce less parasitic drag than conventional VGs. The VGs used in the present study were one of the designs investigated by UTRC.

Previous experiments [Refs. 1, 2 and 3] examined the effects of low-profile VGs on the shock-boundary layer interaction in a round tube and determined that the shock-induced separation was significantly suppressed and the boundary layer characteristics downstream of the shock were improved. The goal of the present study was to examine the control of the shock-boundary layer interaction in a model simulation of a transonic fan-blade passage flow and determine whether the effects of the VGs were confirmed. The wind tunnel was designed by Demo [Ref. 4] and the original test section geometry was first operated by Hegland [Ref. 5]. The work performed by Collins [Ref. 6] resulted in an operational wind tunnel and cascade test section and the first successful static pressure measurements were made by Golden [Ref. 7]. A traversing, single-port pneumatic probe mechanism was constructed by Myer [Ref. 8] to measure the impact pressure downstream of the fan-blade passages, and Tapp [Ref. 9] demonstrated that periodic conditions could be achieved in the passages by using a wall bleed system. A three-port pneumatic probe was designed by Austin [Ref. 10] and attached to the existing traversing system to calculate fully-mixed-out conditions in the cascade wake to determine total pressure loss and flow turning angle.

For the current experiments, the original aluminum wind tunnel test section blading was used to repeat and verify the results obtained by Austin [Ref. 10]. Once successful repeatability was accomplished, 6-5-1 low-profile, triangular plow VGs, depicted in Figure 2, were attached to the suction surface of the middle and lower blades to quantify their effect on the total pressure losses and flow turning angle, and to determine the potential benefit of their future use. Concurrent with the wind tunnel testing, a set of nickel-plated, steel blades was manufactured. When the measurements using the VGs were complete, the new blades were installed, and tests to establish the degree of repeatability in the reference configuration, and with VGs attached, were conducted.

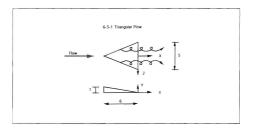

Figure 2. Low-Profile Vortex Generator (from Reference 10)

The results showed that the VGs greatly suppressed the shock-induced boundary layer separation, and the downstream flow was much steadier. It was also determined that the difference in performance of the old and new blading was significant; the older cascade blades caused decreased flow turning and increased flow losses.

In the present report, the wind tunnel, model simulation, data acquisition system and visualization systems are described in Chapter II. Chapter III describes the experimental program and Chapter IV summarizes the results. A discussion of the results, and the conclusions and recommendations based on the results, are given in Chapter V.

#### II. EXPERIMENTAL SIMULATION

#### A. TRANSONIC CASCADE MODEL DESCRIPTION

The transonic cascade wind tunnel was a two-dimensional simulation of the relative flow through a Navy developmental transonic fan at a Mach number of 1.4. The wind tunnel used was a blow-down device located at the Turbopropulsion Laboratory at the Naval Postgraduate School. A schematic of the facility is shown in Figures 3 and 4. The cascade test section, shown in Figure 5, modelled two fan passages using three fan blades. The center blade was a complete blade, while the upper and lower blades modelled only the lower and upper blade surfaces, respectively. The blades were inclined at an incidence angle of 1.15 degrees to the freestream flow at design conditions, and the entire blade geometry is depicted in Figure 6. The inlet pressure to the wind tunnel was controlled by a pneumatically-operated control valve, and a convergent-divergent nozzle provided the resulting Mach 1.4 flow to the test section inlet. The test section back pressure required to simulate fan pressure ratios and position the shocks in the blade passages, was controlled by a three valve system. The back pressure valve (BPV) and back pressure bleed valve (BPBV) were located downstream of the test section and controlled the back pressure of both passages simultaneously. The porous bleed valve (PBV), located on top of the test section, only controlled the pressure in the upper passage. The locations of the valves are shown in Figure 3, and details of their operation are given in References 7 and 9. A full description of the wind tunnel is given in Reference 6

#### B. TEST SECTION INSTRUMENTATION

#### 1. Static Pressure Taps

Static pressure taps were located on the test section side plates, the aluminum window (replacement blanks), the lower blade, and the wind tunnel side walls. The pressure taps used for calculating the cascade pressure loss coefficient, looking downstream from above the wind tunnel, were located as follows:

Inlet static pressure (P1): Right side plate, upstream of the blading

Exit static pressure (P2): Left side wall, downstream of the blading

Reference pressure (PREF): Left side wall at the plenum

Golden [Ref. 7] and Tapp [Ref. 9] gave full descriptions with diagrams of the pressure taps and their locations.

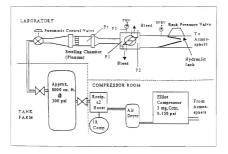

Figure 3. Transonic Wind Tunnel Facility (from Reference 9)

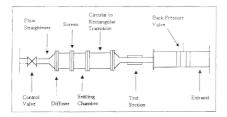

Figure 4. Transonic Wind Tunnel Schematic (from Reference 8)

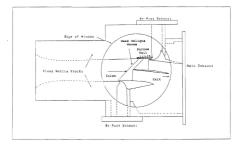

Figure 5. Test Section Schematic (from Reference 7)

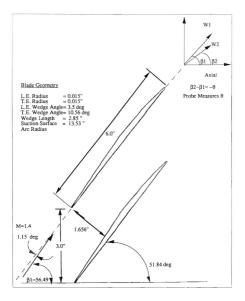

Figure 6. Cascade Blading Geometry (from Reference 10)

#### 2. Vertical Traverse and Impact Probe

The vertical traversing impact probe system was developed by Myre [Ref. 8] for conducting probe surveys downstream of the cascade passages. The impact probe was attached to a probe holder (Figure 7) mounted on a VELMEX UniSilde Motor Driven Assembly. The UniSilde was controlled by a VELMEX NF90 stepping motor controller. The system was designed to accomodate various probe tips, and the one in current use was designed by Austin [Ref. 10] and shown in Figure 8. The 3-hole probe was designed to measure Mach number, flow angle, and velocities in the shear layer as it traversed through the fan-blade wake. The center port was normal to the tunnel air flow and the two outer ports were cut at 40 degree angles horizontally outward. The probe calibration was completed by Austin [Ref. 10], and it was shown that the probe was only sensitive to Mach number and pitch angle.

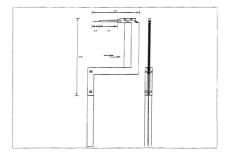

Figure 7. Probe Holder Assembly (from Reference 10)

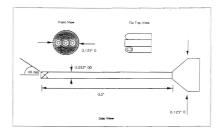

Figure 8. Probe Tip (from Reference 10)

#### C. DATA ACQUISITION AND ANALYSIS SYSTEM

Wendland [Ref. 11] installed and interfaced the components of the data acquisition and analysis system and wrote the first computer programs for it. Since then, each researcher who has used the transonic wind tunnel system has modified the software to suit the needs of their work. The components of the system were the pressure measurement system and the data acquisition and reduction programs. A schematic of the system is shown in Figure 9, and its operation is outlined in the updated ZOC-14 Software User's Guide, given in Appendix A.

#### 1. Pressure Measurement System

The pressure measurement system is described in Reference 11 and consisted of three sub-systems, namely, a "Zero Operate and Calibrate" (ZOC-14) Data Acquisition System (DAS) for recording pressure data, a continuous static pressure-ratio monitoring system, and the traverse system downstream of the cascade passages. An HP 9000 Series 300 desk top computer acted as the master controller for the ZOC-14 DAS, and also provided the means for data storage and processing. An HP 6944A multiprogrammer interfaced with the HP 9000 and controlled various ZOC-14 DAS operations and functions. The wind tunnel pressure taps were connected to three Scanivalve ZOC-14 electronic scanning modules which

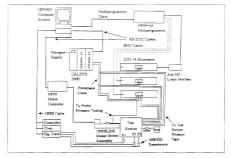

Figure 9. Data Acquisition System Schematic (from Reference 9)

converted the pressures to analog voltage output signals, which were sent to the HP 6944A. Two CALSYS 2000 calibration modules (CALMODs) were incorporated to send reference pressures to the ZOC-14s for calibration purposes. Myre's study only required one ZOC-14 and one CALSYS 2000, but because Wendland's design allowed for expansion, Tapp [Ref. 9] was able to add two ZOC-14s and one CALSYS 2000 for his work. The additional CALSYS 2000 was required due to lower transducer pressure ranges for the new ZOC-14s. The system used in the present study contained all the hardware used by Tapp, but only the one original ZOC-14 (ZOC 1) and the new CALSYS 2000 (CALMOD 2) were used to collect pressure data. The pressure-ratio monitoring system used two 100 PSID transducers with signal conditioning, an HP 3455A digital voltmeter [Ref. 12], an HP 3497A data acquisition/control unit [Ref. 13], and the HP 9000. Test section inlet and exit static pressures, P1 and P2, and the pressure ratio, P2/P1, set by the tunnel operator and was used to position the HP 9000 monitor. The pressure ratio was set by the tunnel operator and was used to position the shocks in the cascade passages when the aluminum window blanks were in place and the flow in the test section could not be seen. The readouts were continuous until data acquisition was initiated. To enable a reliable (leak-free) transition between the calibration and operation mode of the 100 PSID transducers, an operation/calibration solenoid valve was installed into the system and is shown in Figures 10 and 11.

The probe traverse system was also programmed through the HP 9000. Details of the system are given by Myre [Ref. 8] and operating procedures are given in References 14 and 15.

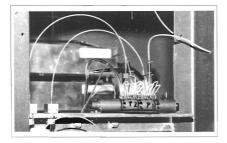

Figure 10. P1 and P2 Operation/Calibration Solenoid Valve

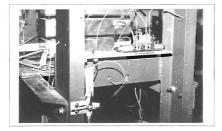

Figure 11. P1 and P2 Operation/Calibration Solenoid Valve With Selector Handle

#### 2. Data Acquisition and Reduction Programs

The original ZOC-14 data acquisition and reduction programs written by Wendland [Ref. 11] were at the core of the wind tunnel software used in the present study. The data acquisition program used herein was "NEW\_SCAN\_ZOC", which had four different data acquisition program used herein was "NEW\_SCAN\_ZOC", which had four different data acquisition options as described in Reference 8. Program "NEW\_READ\_ZOCI" was the data reduction program, which converted the acquired ZOC-14 voltage data to pressures in psia. The same program was then used to print out and plot the pressures, and calculate the "fully-mixed-out" conditions from probe survey data. The basis for calculating the fullymixed-out dimensionless velocity, flow angle, and total pressure (downstream of the probe), was that the integrated mass flux measured at the probe station, equalled the passage mass flow rate at the cascade inlet. Due to the probe not traversing parallel to the blade trailing edges, the required blade traverse distance had to be determined. The complete derivation for calculating the fully-mixed-out conditions is given in Reference 16, and Reference 10 contains the equations programmed in "NEW READ ZOCI". The programs "NEW\_SCAN\_ZOC" and "NEW\_READ\_ZOC" are listed in References 8 and 10, respectively, and the modifications to these programs which were made during the present work are given in Appendix B.

#### D. VISUALIZATION SYSTEMS

#### 1. Shadowgraph

A shadowgraph visualization system was used to position, photograph, and video record the shocks in the cascade passages when the test section Plexiglas windows were in place. The system used a continuous light source for visualizing the placement of the shocks and filming with an 8 mm camcorder and monitor system. A spark light source (in the same housing) was used with a polaroid camera and high speed film. To line up the shocks in their on-design position in the upper and lower cascade passages, two vertical, wire guides were attached to one of the test section windows. The shadowgraph system is shown in Figure 12.

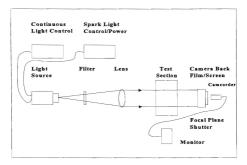

Figure 12. Shadowgraph Visualization System

#### 2. Colored Dye Injection

A colored dye injection visualization system was used to demonstrate the effects the shocks had on the boundary layer separation on the upper surface of the cascade blades. A blue food coloring/alchohol mix was injected into one of the lower blade pressure ports upstream of the shock, and the 8 mm camcorder and monitor system was used to record the event. The injection system is shown schematically in Figure 13.

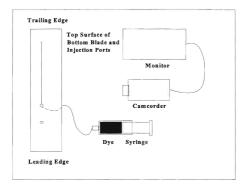

Figure 13. Dye Injection Visualization System

#### III. EXPERIMENTAL PROGRAM

#### A. ATTACHMENT OF THE VORTEX GENERATORS

#### 1. Sizing Based on Boundary Layer Thickness

In his study, McCormick [Ref. 3], who used low-profile, wedge-type vortex generators (VGs) which were the invention of Wheeler [Ref. 17], determined that, optimally, the VGs should be between 10-50 % of the boundary layer thickness,  $\delta$ . Therefore, in the present experiment, in order to use a similar scale,  $\delta$  had to be determined. A spark shadowgraph photograph of the test section passages, showing the boundary layer forward of the shocks (in the full aft position for clarity) is shown in Figure 14. This photograph was used to determine that  $\delta = .064$  inches. Therefore, the (6-5-1) triangular plow VGs (Figure 2) used in the present program, which were 1/32 inch high, had a height (h) = .488  $\delta$ ). The procedure used for calculating  $\delta$  is given in Appendix C.

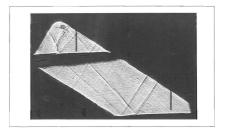

Figure 14. Polaroid Photograph of Test Section Used to Determine &

## 2. Positioning and Attachment

In order to be most effective, McCormick [Refs 3 and 18] found that the VGs had to be positioned 20  $\delta$  - 30  $\delta$  forward of the shock position. In his experiments, he used the Wheeler-Doublet arrangement, where two, overlapping rows of the Wheeler wedge-type VGs, spaced at 6 4 h, were placed across the upper surface of the blade as shown in Figure 15. United Technologies Research Center (UTRC) [Ref. 2] had also completed testing using a single row of both 6-5-1 triangular plow (Figure 2) and triangular ramp low-profile VGs spaced at 6 h. The ramp had the same geometry as the plow, but the apex was pointed downstream, similar to the Wheeler Doublet. The UTRC results showed that each configuration shed an equal amount of circulation in the wake of the VGs. Villarreal and Tofane's [Ref. 19] investigation of the drag caused by 6-5-1 triangular plow and ramp VGs showed that the plow created less drag, therefore, the plow configuration with the 6 h spacing was used here. Figures 16-18 show how the VGs were positioned on the upper surface of the lower and middle aluminum blades, and Appendix C documents the calculations used to determine those positions and the procedure followed in attaching the VGs to the blades.

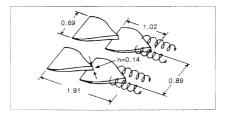

Figure 15. Wheeler-Doublets used by McCormick (from Reference 3)

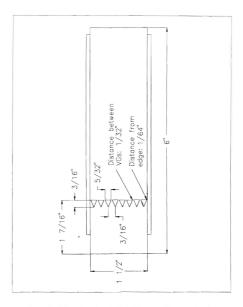

Figure 16. Schematic of Cascade Blade With Vortex Generators Attached

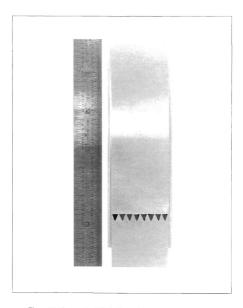

Figure 17. Photograph of Middle Blade With Vortex Generators Attached

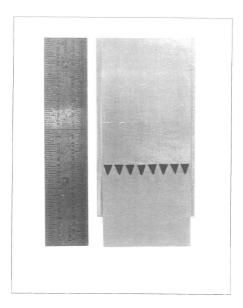

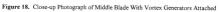

## B. TEST PROCEDURE

To ensure that the wind tunnel was operating correctly and that tunnel runs would be repeatable, several initial runs were completed using the shadowgraph system. The purpose of these runs was to familiarize the operator with the wind tunnel operation, and to compare the on-design position of the shocks to that of a file videotape recorded by Tapp [Ref. 9]. Although exact measurements could not be taken due to the unsteadiness of both the upper and lower shocks, the positions, when comparing the relative distances to the guide wires, were very close to the videotape locations. The procedure to set the shocks in their on-design positions in both passages was as follows:

- 1. The tunnel was allowed to become steady at a plenum pressure of 33 psig.
- While monitoring the shadowgraph, the BPV was closed by pulling the hydraulic jack handle down four full times.
- The jack handle was then pulled down smoothly a fifth time until the lower shock moved just aft of the wire guide.
- The BPBV was then closed until the lower shock moved into position just forward of the wire guide.
- The PBV was then adjusted to position the upper shock just forward of the wire guide. Closing the PBV (moving handle down) would move the shock forward, and opening it would move the shock aft.

In all past experiments, the BPV and BPBV were reset to full open before each tunnel run, and the above procedure was performed each time. To produce even greater repeatability, tests were completed to determine if the tunnel could be started with the BPV and BPBV in their closed, on-design, positions from the previous tunnel run. If the atmospheric pressure had not changed significantly, and the plenum pressure was again set and allowed to stabilize at 33 psig, the positions of the shocks would be at the on-design locations. If the atmospheric or plenum pressure had varied slightly, the shock positions could be "fine tuned" using the BPBV and PBV. The day's initial tunnel run was always set using the five steps above due to changing atmospheric conditions, but for subsequent runs on the same day, the procedure using the previous valve settlings was used very successfully. When the test conditions were set, in tests in which probe survey data were required, acquisition was initiated at the keyboard of the HP 9000.

## C. PROGRAM OF TESTS

# 1. Aluminum Blades Without Vortex Generators

When it was determined that all the wind tunnel and data acquisition equipment, and the appropriate computer programs and their modifications were operating correctly, a first series of runs was made using the original aluminum cascade blading for comparison with the results obtained by Austin [Ref. 10]. These measurements, including the data for fully-mixedout conditions, were required to provide a baseline to which measurements with VGs would be referred.

## 2. Aluminum Blades With Vortex Generators

The second series of runs also used aluminum blading, but the middle blade was replaced with a new aluminum blade, and low-profile VGs were attached to the middle and lower blades. [When the blading was removed from the test section after the first set of runs, the leading edge of the middle blade was found to have eroded significantly due to the mild sand blasting effect of particles in the tunnel air flow. A new aluminum middle blade was available, and it was used to replace the middle blade after VGs had been attached to the suction surface. The upper and lower blades were found not to have deteriorated measurably. and were not replaced.] When data collection and reduction were complete for the second set of runs, the dve injection visualization system was used for comparison with Tapp's [Ref. 9] results. The dve injection ports and shock on-design position are shown in Figure 19. For a direct comparison with Tapp's results, the dye was first injected at .45 C (where C is the blade chord). 20 inches aft of the on-design shock position, which was at .42 C. The shock was then moved smoothly forward using the BPV until it passed over and moved forward of the dve injection port. A second visualization was carried out using an injection port at .34 C. 46 inches forward of the on-design shock position. The shock was first positioned at the on-design location, and then the dye was injected to observe the response created as the dye

moved through the shock-boundary layer interaction.

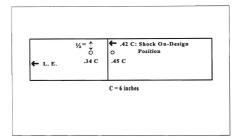

Figure 19. Schematic of Dye Injection Ports

#### 3. Steel Blades Without Vortex Generators

Due to the deterioration apparent in the middle aluminum blade which had been used for the baseline measurements, a third series of tests was conducted using a new set of nickelplated, steel cascade blading. The new blading was installed without VGs. The blades were "hardened" by nickel plating to better withstand erosion (although the problem was much reduced after the new compressed air system had been used extensively). The results obtained from these runs were to provide an alternate baseline reference to that obtained with the aluminum blades, and to see what degree of repeatability was achieved in similar tests with new hardware. A dye injection visualization using the 34 C injection port was made for comparison with the visualization obtained with VGs installed and with the shock in its ondesign position. This mode of visualization was not available on Tapy's [Ref. 9] videotape.

## 4. Steel Blades With Vortex Generators

The steel blading was removed from the test section, and VGs were attached to the suction surface of the lower and middle blades. A series of tests was conducted to first measure the performance difference between using new blading with and without VGs, and then to assess the performance degradation which results from using old blading. Dye injection visualization using the .34 C injection port was also carried out.

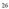

## IV. RESULTS

## A. DATA COLLECTION AND PRESENTATION

The pressures collected from the three-hole pneumatic probe were  $\mathbf{P}_{r}\mathbf{2}$ ,  $\mathbf{P}_{r}\mathbf{1}$ , and  $\mathbf{P}_{r}\mathbf{3}$ , respectively, reading from left to right in Figure 8. All of the measured pressures which were used to calculate the fully-mixed out conditions of the fan-blade wake are listed in Table 1. Table 2 lists the 33 survey positions at which data were taken as the probe traversed downward from its initial position. The data acquisition program 'NEW\_SCAN\_ZOC' was coded to collect 10 pressure samples for each port at each of the survey positions. The raw pressure data were then reduced to pressures and stored on the HP 9000 hard drive for further reduction using the program 'NEW\_KEAD\_ZOCI'. This second program was used to read the reduced pressure data, print it out in tablar form, and plot pressures as a function of the survey position. It also calculated the required blade traverse distance ( $\mathbf{d}_s$ ) for one blade space, the fully-mixed-out dimensionless velocity ( $\mathbf{X}_s$ ), flow angle ( $\beta_s$ ), total pressure ( $\mathbf{P}_s$ ), and flow loss coefficient ( $\mathbf{G}_{maxed}$ ). The equations used for the calculations are given in Reference 10.

| Measured Pressure          | ZOC Port Assigned |
|----------------------------|-------------------|
| P <sub>p</sub> 1           | 32                |
| P <sub>p</sub> 2           | 24                |
| P <sub>p</sub> 3           | 25                |
| Atmospheric (PATM)         | 1                 |
| Plenum (P <sub>REF</sub> ) | 31                |
| Upstream Static (P1)       | 29                |
| Downstream Static (P2)     | 30                |

Table 1. Measured Pressures and Ports Assigned

| Position | Distance | Position | Distance | Position | Distance |
|----------|----------|----------|----------|----------|----------|
| 1        | 0        | 12       | 0.67175  | 23       | 1.0155   |
| 2        | 0.09685  | 13       | 0.703    | 24       | 1.04675  |
| 3        | 0.1937   | 14       | 0.73425  | 25       | 1.078    |
| 4        | 0.29055  | 15       | 0.7655   | 26       | 1.10925  |
| 5        | 0.3874   | 16       | 0.79675  | 27       | 1.1405   |
| 6        | 0.48425  | 17       | 0.828    | 28       | 1.17175  |
| 7        | 0.5155   | 18       | 0.85925  | 29       | 1.2686   |
| 8        | 0.54675  | 19       | 0.8905   | 30       | 1.36545  |
| 9        | 0.578    | 20       | 0.92175  | 31       | 1.4623   |
| 10       | 0.60925  | 21       | 0.953    | 32       | 1.55915  |
| 11       | 0.6405   | 22       | 0.98425  | 33       | 1.656    |

Table 2. Traversing Probe Survey Positions (inches from start)

## B. ALUMINUM BLADES WITHOUT VORTEX GENERATORS

Four tests were completed to ensure repeatability and agreement with the results obtained by Austin [Ref. 10]. Figures 20 and 21 are examples of the pressure data and fullymixed-out calculations output by "NEW\_READ\_ZOCI". Tables 3 and 4 summarize the results, and the data for all runs are given in Appendix D. The averages for the atmospheric pressure ( $P_{xxy}$ ) and total temperature ( $T_x$ ) are not listed because they were not significant to the results. The atmospheric conditions changed daily, but the conditions set by the tunnel operator,  $P_{xxy}$  and P2/P1, were required to be consistent. The results were very similar to those obtained by Austin [Ref.10], and showed that the repeatability was excellent. The only significant difference, and improvement, was the 2.16 % increase in P4<sub>8</sub>, which decreased the flow losses by 11.5 %. The shadowgraph system was used to position the shocks in the upper and lower passages, and their locations compared very closely to those observed in Tapp's [Ref. 9] videotape. Figure 23 shows a polaroid photograph of the shock positions using the spark shadowgraph system.

Data Amint Out for Isc = 1 , Pun = 2 Number of semples per parti-Langth of sate run lagon: The scan type 131 Number of scens/traverses: Atmospheric pressure is? 12.010 0114 Tunnes Pressure Retid .st 2.2014736:989 Pont Number 5.099 12.588 -8.794 15.356 10.775 18.185 197.281 -0.008 10.777 48.425 46.287 :5.071 -8.158 15.340 30.":: 48.563 46.248 :5.062 40.388 38.744 48.67 45.17 15.340 42.236 53.964 18.718 48.556 15.309 :5.344 12.107 39.395 :5.299 50.592 48.467 46.062 15.262 42.503 10.353 30.592 18.133 46.062 15.080 40.817 15.281 30.658 48.578 46.138 +2.17+ 15.231 50.589 48.297 45.791 15.247 30.546 -8.322 41.482 73.057 15.172 18.229 40.377 38.138 30.523 43.785 15.231 39.193 25.335 30.443 48.168 =2.119 14,817 37.275 35.507 15,180 30.486 48.109 39.480 :4.935 35.319 34.509 15.138 38.468 48.143 37.570 14.308 34.839 34,181 15.314 38.589 48.391 36.118 34.365 15.231 48.305 14.953 34.582 10 512 35 117 14.935 36.394 35.254 15.164 38.443 48.136 38.368 13 14.325 38.761 38,514 :5.164 38.468 18.858 41 746 14.372 40.536 48.853 15.226 30.443 48.125 44.511 28 14.935 41.526 40.535 15.239 30.469 48.169 45.647 15.206 48.212 14.953 41.664 40.522 30 426 45 R47 14.925 41.753 48.531 15.197 30.452 48.263 45.909 14.944 41.829 40.510 15.206 30.512 18.212 45.994 14.973 41.742 10.675 15.231 30.160 18.237 45.875 25 14.962 41.573 40.577 15.197 30.434 48.212 45.842 14.325 26 41.664 40.613 15.197 30 452 18 212 45.850 14.935 41.538 40.522 15.222 30.452 48.109 45.850 38.477 19 14.944 41.530 40.522 15.214 48.177 45.799 15.222 38.469 14.962 41.561 40.569 48.169 45.689 38.323 47.998 40.497 45.545 14.899 41.284 40.540 15.180 38.374 48.143 45.545 14.926 48.684 15,172 58.488 18.884 45.537 14.944 41.258 10.782 15.164 30.409 48.135 45.570

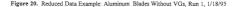

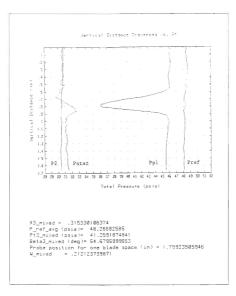

Figure 21. Example Pressure Distibution and Fully-Mixed-Out Results: Aluminum Blades Without VGs, Run 1, 1/18/95

| Run #      | P <sub>ATM</sub> (psia) | $T_T(^{\circ}R)$ | P <sub>REF</sub> (psia) | P2/P1    |
|------------|-------------------------|------------------|-------------------------|----------|
| 1          | 14.82                   | 512.0            | 48.27                   | 2.001    |
| 2          | 14.58                   | 519.5            | 47.72                   | 1.998    |
| 3          | 14.59                   | 518.0            | 48.21                   | 1.981    |
| 4          | 14.58                   | 516.5            | 48.04                   | 2.010    |
| AVERAGE    | NA                      | NA               | 48,06                   | 1.998    |
| Austin AVG | NA                      | NA               | 48.11                   | 2.082    |
| DIFF       | NA                      | NA               | -0.105 %                | -4.035 % |

Table 3. Wind Tunnel Conditions: Aluminum Blades Without VGs

| RUN #      | X3       | Pt <sub>3</sub> (psia) | β <sub>3</sub> (deg) | Wmixed   |
|------------|----------|------------------------|----------------------|----------|
| 1          | 0.3153   | 41.26                  | 54.68                | 0.2121   |
| 2          | 0.3124   | 40.89                  | 54.78                | 0.2092   |
| 3          | 0.3131   | 41.16                  | 54.62                | 0.2139   |
| 4          | 0.3104   | 41.04                  | 54.56                | 0.2130   |
| AVERAGE    | 0.3128   | 41.09                  | 54.66                | 0.2121   |
| Austin AVG | 0.3127   | 40.22                  | 55.00                | 0.2396   |
| DIFF       | +0.032 % | +2.163 %               | -0.34 deg            | -11.48 % |

Table 4. Fully-Mixed-Out Results: Aluminum Blades Without VGs

# C. ALUMINUM BLADES WITH VORTEX GENERATORS

The low-profile, triangular plow VGs were attached to the new middle and original lower aluminum blades as described in Appendix C. When the test section was reassembled, four wind tunnel tests were conducted using the shadowgraph system for positioning the shock. Figure 22 shows a representative measured pressure distribution and shows that increased pressure losses were incurred through the cascade. Tables 5 and 6 summarize the results obtained from the four runs, for which the data are given in detail in Appendix D. The results show that  $P_{BLP}$  was maintained fairly constant (within 0.104 %), but **P2/P1** decreased slightly when compared to the reference configuration tests. The increased pressure losses in the cascade wake caused **Pt**<sub>3</sub> to decrease by 1.51%, leading to an 8.06 % increase in  $\overline{\omega}_{mode}$ The design cascade outlet flow angle was 50 degrees, therefore, the VGs improved  $\beta_3$  by 0.94 degrees, turning the flow closer to its design value.

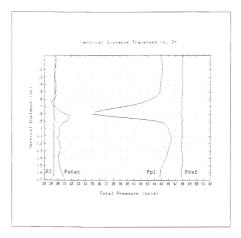

Figure 22. Example Pressure Distribution: Aluminum Blades With VGs, Run 1, 2/15/95

| Run #   | P <sub>ATM</sub> (psia) | $T_{T}(^{\circ}R)$ | P <sub>REF</sub> (psia) | P2/P1    |
|---------|-------------------------|--------------------|-------------------------|----------|
| 1       | 14.59                   | 516.5              | 47.92                   | 1.963    |
| 2       | 14.59                   | 512.5              | 48.18                   | 1.971    |
| 3       | 14.60                   | 510.5              | 47.96                   | 1.964    |
| 4       | 14.59                   | 511.5              | 47.99                   | 1.976    |
| AVERAGE | NA                      | NA                 | 48,01                   | 1.969    |
| AVG W/O | NA                      | NA                 | 48.06                   | 1.998    |
| DIFF    | NA                      | NA                 | -0.104 %                | -1.451 % |

Table 5. Wind Tunnel Conditions: Aluminum Blades With VGs

| RUN #   | X <sub>3</sub> | Pt <sub>3</sub> (psia) | β <sub>3</sub> (deg) | to mixed |
|---------|----------------|------------------------|----------------------|----------|
| 1       | 0.3214         | 40.36                  | 53.69                | 0.2298   |
| 2       | 0.3190         | 40.64                  | 53.93                | 0.2281   |
| 3       | 0.3179         | 40.35                  | 53.59                | 0.2319   |
| 4       | 0.3175         | 40.52                  | 53.68                | 0.2269   |
| AVERAGE | 0.3190         | 40.47                  | 53.72                | 0.2292   |
| AVG W/O | 0.3128         | 41.09                  | 54.66                | 0.2121   |
| DIFF    | +1.982 %       | -1.509 %               | -0.94 deg            | +8.062 % |

Table 6. Fully-Mixed-Out Results: Aluminum Blades With VGs

Additional tests were conducted, and 8mm videotapes were made of the shock structure seen on the shadowgraph screen and of the dye injection patterns. Polaroid photographs were also taken of the shock structure using the spark light source. The shadowgraph showed that the shock locations were slightly further upstream (more forward of the guide wires), and the lambda foot was more curved, but less well defined in the lower passage than when the VGs were not installed. Figures 23 and 24 provide a comparison

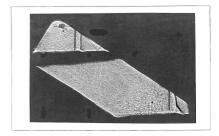

Figure 23. On-Design Shock Positions: Aluminum Blades Without VGs

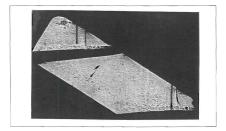

Figure 24. On-Design Shock Positions: Aluminum Blades With VGs

between the two shock structures. The first dye injection was at the .45 C position. The shock was moved forward (by increasing the back pressure) from the full aft position, passed the injection point. When compared to Tapp's [Ref. 9] videotape, less boundary layer separation (ideways and upstream spreading) was observed. The second dye injection was made at the .34 C position with the shock stationary at its on-design location. There was a small amount of separation, evidenced by spreading on the surface under the shock, however, the jet of injectant generally appeared to "bloom" as it passed through the shock and moved downstream. When the back pressure was raised to move the shock forward across the injection port, the spreading on the surface increased somewhat, until the shock passed.

## D. STEEL BLADES WITHOUT VORTEX GENERATORS

New steel blades were installed in place of the aluminum blades in the test section and four wind tunnel tests were completed to obtain probe survey data. Figure 25 shows an example of the measured pressure distribution, and Tables 7 and 8 summarize and compare the reduced data. Complete data for all four runs are given in Appendix D. Additional tests were conducted for flow visualization. The shadowgraph system was again used, and an 8mm videotape was recorded to compare with Tapp's [Ref. 9] observations. The shock positions, structure, and behavior as the shock was moved forward through the passage, were observed to be virtually identical to Tapp's results. A dye injection test, using the .34 C injection port, with the shocks in their on-design positions, was also conducted for comparison with the observations made with VGs installed. The interaction at the shock was very significant, with the dye being spread across the entire width of the blade, downstream, and to both sides. After sufficient time for observation, the shock was moved forward (by increasing the back pressure) until it passed over the injection port. The flow separation increased greatly, even spraving dye up onto the Plexiglas windows. This behavior contrasted graphically with what had been observed with the aluminum blades when the VGs were installed

The probe survey results in Tables 7 and 8 show that the steel blading performed better, in every respect, than the older aluminum blades. A slightly higher pressure ratio was attained, and less overall loss occurred in the passage. The downstream flow angle also improved to within 3 degrees of the design value. The improvement was possibly attributable to the degradation of the aluminum blades, which had visible roughness on all leading edges and surfaces, especially the middle blade.

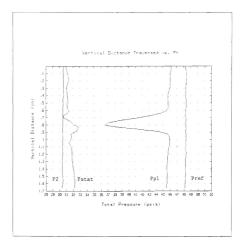

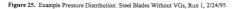

| Run #      | P <sub>ATM</sub> (psia) | $T_T(^{\circ}R)$ | P <sub>REF</sub> (psia) | P2/P1    |
|------------|-------------------------|------------------|-------------------------|----------|
| 1          | 14.79                   | 515.0            | 48.27                   | 2.005    |
| 2          | 14.79                   | 515.0            | 48.04                   | 2.019    |
| 3          | 14.77                   | 514.5            | 48.33                   | 2.001    |
| 4          | 14.78                   | 513.5            | 47.78                   | 2.011    |
| AVERAGE    | NA                      | NA               | 48.11                   | 2.009    |
| AI W/O VGs | NA                      | NA               | 48.06                   | 1.998    |
| DIFF       | NA                      | NA               | +0.104 %                | +0.551 % |

Table 7. Wind Tunnel Conditions: Steel Blades Without VGs

| RUN #      | X3       | Pt <sub>3</sub> (psia) | β <sub>3</sub> (deg) | 00 mixed |
|------------|----------|------------------------|----------------------|----------|
| 1          | 0.3079   | 41.35                  | 52.83                | 0.2098   |
| 2          | 0.3058   | 41.15                  | 52.83                | 0.2097   |
| 3          | 0.3110   | 41.44                  | 52.60                | 0.2085   |
| 4          | 0.3055   | 41.01                  | 52.94                | 0.2069   |
| AVERAGE    | 0.3076   | 41.24                  | 52.80                | 0.2087   |
| Al W/O VGs | 0.3128   | 41.09                  | 54.66                | 0.2121   |
| DIFF       | -1.662 % | +0.365 %               | -1.86 deg            | -1.603 % |

Table 8. Fully-Mixed-Out Results: Steel Blades Without VGs

#### E. STEEL BLADES WITH VORTEX GENERATORS

The low-profile VGs were attached to the middle and lower steel blades, and four tests were completed for comparison with the configuration without VGs attached, and to determine if increased flow turning and decreased flow separation would result. A fifth test using dye injection at the .34 C injection port, with the shocks in their on-design position, was conducted for comparison with the observations made with the aluminum blades with VGs, and the steel blades without VGs. The dye injection showed less boundary layer separation at the shock when compared to the steel blades without VGs, but showed a slight increase in blooming when compared to the aluminum blades with VGs.

During the tests, the shadowgraph showed that the shock structures were similar to those that developed on the aluminum blades with VGs attached. The difference was that the oblique shocks on the lower blade were sharper, and more defined, than the shocks on the lower aluminum blade. Figure 26 shows the shock structures, and can be compared to Figure 24 (Aluminum blades with VGs).

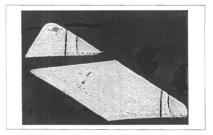

Figure 26. On-Design Shock Position: Steel Blades With VGs

Figure 27 shows an example of the measured pressure distribution, and Tables 9 and 10 summarize and compare the reduced data. Complete data for all four tests are given in Appendix D. The results show that the pressure ratio, flow angle, and flow losses all increased. For this final series of tests, **P2** was measured from a static port on the other side of the test section, directly across from the original port. This was done because of clogging in the original port from the previous dye injection tests, and is the most probable reason for the increase in pressure ratio. **P2** was not used in the calculation of flow angle or flow loss, and therefore, has no effect on these performance measurements. The 7.09 % increase in flow losses was very comparable to the losses incurred when VGs were attached to the aluminum blades, where an 8.06 % increase was measured. The increase in flow angle, signifying less flow turning, was not expected based on the experience with the aluminum blading. However, the new steel blades, with their new polished finish, had already improved the flow turning by 1.86 degrees, which was quite significant. This may be the best performance which can be achieved by this blading geometry. The attachment of VGs therefore had adversely affected the performance. Figures 28 and 29 summarize the flow angle and flow loss results from all four blading configurations.

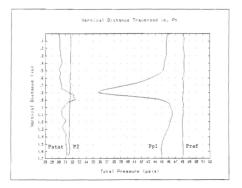

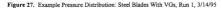

| Run #   | P <sub>ATM</sub> (psia) | T <sub>⊤</sub> (°R) | P <sub>REF</sub> (psia) | P2/P1    |
|---------|-------------------------|---------------------|-------------------------|----------|
| 1       | 14.80                   | 520.0               | 48.13                   | 2.079    |
| 2       | 14.80                   | 519.5               | 49.16                   | 2.070    |
| 3       | 14.81                   | 520.0               | 48.27                   | 2.081    |
| 4       | 14.81                   | 523.0               | 48.12                   | 2.066    |
| AVERAGE | NA                      | NA                  | 48.42                   | 2.074    |
| W/O VGs | NA                      | NA                  | 48.11                   | 2.009    |
| DIFF    | NA                      | NA                  | +0.639 %                | +3.235 % |

Table 9. Wind Tunnel Conditions: Steel Blades With VGs

| RUN #   | X3       | Pt <sub>3</sub> (psia) | β <sub>3</sub> (deg) | 00 mixed |
|---------|----------|------------------------|----------------------|----------|
| 1       | 0.3159   | 40.72                  | 54.20                | 0.2256   |
| 2       | 0.3183   | 41.61                  | 54.09                | 0.2249   |
| 3       | 0.3167   | 40.88                  | 54.00                | 0.2237   |
| 4       | 0.3186   | 40.91                  | 53.90                | 0.2199   |
| AVERAGE | 0.3174   | 41.03                  | 54.05                | 0.2235   |
| W/O VGs | 0.3076   | 41.24                  | 52.80                | 0.2087   |
| DIFF    | +3.186 % | -0.509 %               | +1.25 deg            | +7.092 % |

Table 10. Fully-Mixed-Out Results: Steel Blades With VGs

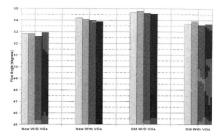

Figure 28. Fully-Mixed-Out Flow Angle (\$\beta\_3)

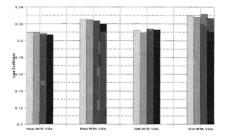

Figure 29. Fully-Mixed-Out Flow Loss Coefficient (00 mixed)

## V. DISCUSSION AND CONCLUSIONS

The dye injection results, which showed that the extent of shock-induced separation decreased when VGs were attached to the cascade blading are in concurrence with McCormick [Ref. 3], who also found that low-profile VGs suppressed the separation and improved the boundary layer characteristics downstream of the shock. McCormick also observed that the lower mass-averaged total pressure in the wake of the interaction results from suppression of the separation bubble, which decreases the extent of the total pressure region associated with passage through the lambda foot shock system, and increases the extent of the normal shock.

The degradation in transonic blading performance as a result of blade deterioration and roughness has been measured in transonic rotor tests and reported in a recent paper by Suder et al [Ref. 20]. The results obtained in the present cascade study, which showed that older, rougher, and slightly croded blading adversely affected flow turning and flow loss, are consistent with the rotor results of Suder et al.

The last set of tests showed that flow turning was not improved when VGs were attached to the new set of steel blades. This was not consistent with the tests using the older, aluminum blading. The effect on flow turning when using the new blading without VGs, was twice the improvement which resulted when the older blading, with VGs attached, was used. This large increase in flow turning was possibly the best which could be achieved with the geometry, and any alterations to the configuration, including adding VGs, would have adverse results.

A summary of the conclusions drawn from the present study is as follows:

- Low-profile vortex generators:
  - reduced shock-induced boundary layer separation
  - increased flow turning when old blading was used
  - decreased flow turning when new blading was used
  - decreased fully-mixed-out total pressure
  - increased fully-mixed-out flow loss

- Roughness and erosion:
  - decreased flow turning
  - decreased fully-mixed-out total pressure
  - increased fully-mixed-out flow loss

It is recommended that additional experiments be conducted using the same four test programs used in the present study, but instead of attaching the low-profile VGs in the triangular plow configuration, triangular ramps should be investigated. The UTRC studies concluded that the plow configuration initially de-energized the boundary layer just downstream of the VGs before it increased the momentum transport further downstream (Ref 2). The strength of the vortices grew to the same magnitude as those produced by the triangular ramps, but because there was no initial de-energization when the ramps were used, this configuration should be tried.

The pressure distribution plots for both sets of blading without VGs attached show that the total pressure (P<sub>2</sub>) measured by the impact probe downstream of the middle blade pressure and suction surfaces were virtually a mirror image of each other. The plots with VGs attached show a pressure distribution downstream of the pressure surface which had higher values, indicating less flow losses, and was not similar in shape to the distribution downstream of the suction surface. This difference was probably due to waves from the leading edges of the triangular plows on the lower blade. Therefore, tests using the ramp configuration (the waves from the leading edges will be different) are again suggested for comparison.

In the present study, the VGs were placed at a distance of 20 & upstream of the ondesign shock position. Future experiments should investigate the performance obtained when the VGs are attached at a distance of 30 & upstream of the shock position in both the plow and ramp configuration. This will show a performance comparison at the two low-profile VG effective range limits which were determined by McCormick [Ref. 3].

Experiments using smaller VGs would be desirable, because the height (h) of the current VGs, for the measured boundary layer thickness ( $\delta$ ), are at the upper limit recommended by McCormick [Ref. 3]. Dye injection tests with the video camera on a level plane with the lower blades would also be beneficial in determining the vertical blooming of the shock-induced boundary layer separation.

#### APPENDIX A. ZOC-14 SOFTWARE USER'S GUIDE

The original operating guide was written by Myre [Ref. 7], updated by Tapp [Ref. 8] after a second CALSYS2000 calibration module was added, and was further modified during the present study to reflect the current tunnel operation.

- 1. START-UP
  - Turn on the HP 6944A, CALSYS 2000 CALMODS #1 and #2, ZOC-14 Enclosures #1, #2 and #3, HP 3497A, HP 3455A and HP 9000. (Program "SYS ZOC" will boot)
  - From the "HP 9000 Series 300 Computer Data Acquisition/Reduction System Menu", Press F7, "Set Time and Date". Update as necessary.
  - Press F2, "Scan ZOC System", to enter "HP Multi-Programmer (HP 6944A) Operation Menu".

## 2. CALMOD #1 AND #2 INITIALIZATION

NOTE: CALMOD #1 and #2 initialization should always be completed prior to a day's tunnel runs and after any files have been manipulated.

- Press F1, "ZOC-14 Modules Menu", to load program "ZOC\_MENU" and enter "ZOC Electronic Pressure Module Operation Menu".
- Press F4, "Read CALSYS 2000 calibration pressures". Type 1 and "return" to enter "Program: CAL\_READ\_PRI". Open nitrogen bottle and throttle pressure to 110 psi with regulator valve. Type 0 for CRT or 1 for printer and "return".

<u>NOTE</u>: Both CALMODs are set in inches of mercury. CALMOD #1 should provide calibrated pressures in the range of 30, 60 and 90 percent of +/- 15 psi (30.50 in. Hg) to calibrate ZOCs #2 and #3.

- Press F2 to enter "ZOC Electronic Pressure Module Operation Menu".
- Press F4, "Read CALSYS 2000 calibration pressures". Type 2 and "return" to enter "Program: CAL\_READ\_PR2". Type 0 or 1 and "return".

NOTE: CALMOD #2 should provide calibrated pressures in the range of 30 ,60 and 90 percent of 50 psi (101.8 in. Hg) to calibrate ZOC #1.

Secure nitrogen.

 Press F2 to enter "ZOC Electronic Pressure Module Operation Menu", Press F7, "HP 6944A Main Menu", to enter "HP Multi-programmer (HP 6944A) Operation Menu".

#### 3. P1 AND P2 TRANSDUCER CALIBRATION

<u>NOTE</u>: The procedures for the calibration of the P1 and P2 pressure transducers were modified due to the installation of a new operation/calibration solenoid valve in the instrumentation and data aquisition system.

- Press F2, "Calibrate Transducers (P1/P2)", to enter "Scanivalve Calibration Program". The P1 and P2 tranducers are on ports 3 and 4, respectively, of the signal conditioner.
- Open the nitrogen bottle and throttle the pressure to 110 psi with the regulator valve.
- Type 3 and "return", and verify channel "003" is set on the Data Acquisition/Control Unit.
- Set the solenoid valve selector handle to the "OPERATE" position.
- Zero P1 using the upper knob at port 3 on the signal conditioner.
- Set 50.9 inches of mercury on the calibration standard.
- Set the valve selector handle to the "CALIBRATE" position.
- Set +.0125 using the lower knob at port 3 on the signal conditioner.
- Type 4 and "return", and verify channel "004" is set on the Data Acquisition/Control Unit.
- Repeat the above procedures for the P2 transducer.
- After both tranducers are calibrated, secure the nitrogen and Type 11 and "return" to enter "HP Multi-programmer (HP 6944A) Operation Menu". Press F1, "ZOC-14 Modules Menu" to enter "ZOC Electronic Pressure Module Operation Menu".

#### 4. NEW\_SCAN\_ZOC SET-UP

- Press F1, "Scan 1-3 ZOC-14 Modules (32 ports ea)", (Program "NEW\_SCAN\_ZOC" will load).
- Press F3 to enter set-up parameters into the program.
- Input atmospheric pressure in psia (e.g. 14.49) and "return".
- Select data storage drive (0 is hard drive ":,700 and 1 is floppy disk drive ":,700,1") and "return".
- Input data sampling rate (330 Hz was used for current work) and "return".

<u>NOTE</u>: The following input scan type will determine the number of ZOC port scans. 0 and 1 allow up to 32 ports per ZOC to be scanned while 2 and 3 are automatically set at 32 ports per ZOC.

 Type 0 for single scan, 1 for multiple scans, 2 for lower blade probe survey or 3 for middle blade probe survey and "return".

\*\*\*WARNINC\*\*\* If type 2 or 3 was selected, ensure the probe traverse assembly is located in the correct position for that type of survey. For a middle blade survey, it must be in the furthest downstream position that the mounting block will allow. For a lower blade survey, the mounting block may be in either the upstream or downstream position.

- Select number of samples per port (for types 0 and 1 only) and "return".
- Select number of ZOCs for recording data. (ZOC #1 is connected to the lower blade, probe and P3; ZOC #2 to the left-hand sidewall; ZOC #3 to the right-hand sidewall), and "return".
- Type 1 or 2 to enter the CALMOD number set for each ZOC.

## 5. DATA COLLECTION PROCEDURES

- Set nitrogen pressure to 110 psi.
- Verify position of BPV. The fully open position is suggested for the initial tunnel run of the day. Due to changing atmospheric conditions, the last position set from a previous day may not position the shocks in the design locations.

 For scan types 2 and 3: Verify the probe traversal lead screw and side tracks are properly lubricated and turn probe traverse motor controller on (red power light illuminates; the yellow on-line light should only illuminate when the traverse is moving).

NOTE: The next step is to Press F4 for final preparation checklist and to begin data acquisition. The outcome will vary depending on the scan type selected.

- For scan types 0 and 1: Press F4 prior to commencing tunnel operations.
- For scan types 2 and 3: Press F4 at least 30 seconds prior to opening tunnel air supply valve. This will avoid placing the upward traversing probe in the unsteady initial tunnel flow. (It took the probe 42 seconds to traverse to its starting position in the current work.)

# 6. DATA COLLECTION

- When the tunnel pressure ratio, P2/P1, is at the desired value (displayed on the HP 9000), Press F5 to commence data collection.
- When data collection is complete, the HP 9000 will display "Raw data completion complete" along with the raw and calibration data filenames.
- After the calibration data is collected, secure the nitrogen supply and turn off the probe motor controller.

NOTE: The raw and calibration data have been stored in files using an alphanumeric format. As an example, the data filename "ZW1312061" represents raw data (ZW), from ZOC 4(1), in the year 9(3), month (12), day (6), run (1). Calibration data files begin with "ZC".

 Press F4 to repeat the previous run using the same user input parameters as before. Press F3 to reset "NEW\_SCAN\_ZOC" to step 4. Press F6 to reduce the data or Press F8 to exit.

## 7. DATA REDUCTION

 Press F6 to reduce the current day raw data. It is recommended that all data be reduced immediately after each run to assess the results and correct the shock positioning in fnecessary.

NOTE: When the data reduction is complete, the reduced data file will begin with "ZR".

Press F8 to enter "ZOC Electronic Pressure Module Operation Menu".

## 8. DATA ANALYSIS

 Press F2, "Read reduced data from ZOC-14 module", to load the program "ZOC\_MENU".

<u>NOTE</u>: There are two options for printing out pressure data. To list all pressures for an individual ZOC, Type 0 and "return" to load the program "READ ZOC2". This calculations, **Type 1** and "return" to load the program "NEW READ ZOC1". This program, initially used by Ieff Austin, plots the middle blade survey and calculates the loss coefficient data. Both programs display the "READ ZOC DATA AND DISPLAY AS SHOWN MENU".

 For both options, Press F1, "Input ZOC information and read data". Input ZOC information as prompted (i.e. 1,51218,1) and "return". Type 0 or 1 and "return" to select data storage drive.

<u>NOTE</u>: Once the reduced ZOC data has been read, key F3 will list, in columnar form, the pressures in psia for that one ZOC.

- Press F3, "Print pressure data to CRT or PRINTER". Type 0 or 1 and "return".
- For option 0 (program "READ\_ZOC2), Press F8, "Exit Program" to return to "ZOC Electronic Pressure Module Operation Menu", Press F2, "Read reduced data from ZOC-14 module" to enter the program "ZOC\_MENU". Type 1 and "return" to enter the program "NEW, READ ZOC1".
- Press F1, "Input ZOC information and read data", Input ZOC information as prompted (i.e. 1,51218,1) and "return". Type 0 or 1 and "return" to select data storage drive. (Not required if option 1 (program NEW READ\_ZOC1) was originally used and pressures for ZOC #1 were just listed.

NOTE: Key F5 only has meaning for ZOC #1 reduced data since it produces middle blade survey plots.

- Press F5, "Plot Pt Data/Print Losses". Type 0 and "return" to dump plots to "Think Jet". Press F2 to continue. After the graph appears on the CRT, Press Shift-Dump Graph to obtain a hard-copy. Press F2 to continue.
- Type 0 or 1 and "return" to list deviation angle and velocity data.

- Press F2 to continue and Type N (No) to discontinue plotting.
- Type 0 or 1 and "return" to list loss coefficient data.
- Press F8, "Exit Program", to enter "ZOC Electronic Pressure Module operation Menu". Return to Step 4 for additional tunnel runs.
- Press F7, "HP 6944A Main Menu", to return to the "HP Multi-Programmer (HP 6944A) Operation Menu".
- Press F7, "Main Menu", to return to the "HP 9000 Series 300 Computer Data Acquisition/Reduction System Menu".

### APPENDIX B. MODIFICATIONS TO DATA ACQUISITION PROGRAMS

The original data acquisition program for the ZOC-14 Data Acquisition System was "SCAN\_ZOC\_05", written by Wendland [Ref. 10]. After the VELMEX NF90 stepping motor controller and UniSide Motor Driven Assembly were made part of the wind tunnel apparatus, Myer [Ref. 7] modified the program and named it "SCAN\_ZOC\_06". The new program provided traversing data acquisition options for lower and middle blade surveys and continuous cascade pressure ratio displays prior to data acquisition. The filename for "SCAN\_ZOC\_06" in the "HP6944A" directory in the HP 9000 computer system was "NEW\_SCAN\_ZOC", and this was the name with which Tapp [Ref. 8] and Austin [Ref. 9] referred to the program. To prevent further confusion and ambiguity, the program was renamed "NEW SCAN ZOC" to match its filename.

#### A. CHANGES TO "NEW\_SCAN\_ZOC"

The "NEW\_SCAN\_ZOC" program had to be modified to allow for the required incrementation of the traversing probe in the cascade wake. The original data acquisition survey traverse distance behind the middle blade was 2 inches, with 33 data survey positions (32 increments) equally spaced at .0625 inches. Austin [Ref. 9] decreased the survey distance to 1.656 inches (staggered-passage width, Figure 6). The number of data survey positions remained the same (33), but the increment in distance between the middle 23 survey positions was decreased to .03125 inches to provide better spatial resolution. The increment in distance for the top 5 and bottom 5 outside survey positions was .0625 and .13125 inches, respectively.

The decision for the 33 data survey positions was based on the maximum memory size in the computer system's data collection buffer and the programming parameters for the VELMEX stepping motor controller. When all 32 ports on the 3 ZOC-14s were being used, with 10 samples being collected at each survey position, the maximum number of survey positions was 34, as shown in the following:

The VELMEX was hard-wired to traverse at .0000625 inches/step, therefore, for the 2 inch survey distance with 32 increments (33 survey positions), there were a total of 32000 steps, or 1000 steps for each survey increment. The VELMEX was programmed to travel at 1000 steps/second, therefore, the parameters used in programming the 2 inch survey were fairly simplified. The 33 survey positions also allowed for an equal number of surveys above and below the blade.

The initial goal was to verify Austin's [Ref. 10] results, therefore, the same number of survey positions was used with the same increment in distance for the middle 23 positions. Instead of different outside increment in distance above and below the blade, the increments were made constant as follows:

$$[1.656 inches - (22 X .03125)] / 10 = .09865 inches$$
 (B.2)

The code in "NEW\_SCAN\_ZOC" was modified to accomodate the the 1.656 inch middle blade survey distance, and the changes are outlined below. The parameters for programming the VELMEX are given in Reference 13.

The program was also modified to accomodate a change in the pressure ratio monitoring system. Originally, channel (pot) "0" on the signal conditioner was used for calibrating and operating the P1 100 PSID transducer, but during the present work it began to malfunction. The channel (pot) was changed to "3", and the program was modified accordingly.

### 1. Initialization of the Probe Start Position Above (+) the Middle Blade

Start position for 2 inch traverse: 3.312 inches above probe zero position.

| (2 - 1.656) / 2 = .172 inches | (B.3) |
|-------------------------------|-------|
|                               |       |

Start position for 1.656 inch traverse: 3.140 inches above probe zero position.

#### LINE 2880 OUTPUT @Traverse;"C,S1M1200,I1M50240,R"

The probe travelled 50240 steps up at 1200 steps/second. The 42 second travel time was verified with a timer.

### 2. Downward (-) Traverse Operation for Data Acquisition

Distance/Increment for first 5 increments: .09865 inches (From B.2)

Steps for first 5 increments:

.09685 inches / .0000625 inches/step = -1550 steps (B.6)

#### LINE 4191 IF ISCAN < 6 THEN OUTPUT @Traverse; "C,S1M1000,11M-1550,R"

The probe travels 1550 steps down during each of the first 5 increments at 1000 steps/second.

Steps for next 22 increments:

#### LINE 4192 IF ISCAN < 28 THEN OUTPUT @Traverse; "C,S1M1000,I1M-500,R"

The probe travels 500 steps down during each of the next 22 increments at 1000 steps/second.

Steps for last 5 increments: -1550 steps (From B.6)

#### LINE 4200 OUTPUT @Traverse; "C,S1M1000,I1M-1550,R"

The probe travels 1550 steps down during each of the last 5 increments at 1000 steps/second.

#### 3. Pressure Monitoring System Signal Conditioner Pot Change

LINE 3320 FOR Id = 3 TO 4 STEP 1 (Was: FOR Id = 0 TO 4 STEP 4) LINE 3350 CASE 3 (Was: CASE 0)

### B. CHANGES TO "NEW READ ZOC1"

Due to the changes in the survey positions, the data reduction program "NEW\_READ\_ZOC1" was modified. Instead of reading in each increment in distance individually, a FOR/NEXT routine was used for efficiency. To make the pressure distribution plots more readable, the parameters for the plotting subroutine were also modified.

1. Input of Blade Increment Positions

The following lines of code were added: (Y is array storing increment positions)

LINE 5135 FOR I=1 TO 33

LINE 5136 IF I<7 THEN Y(I)=(I-1)\*.09685

LINE 5137 IF I>6 AND I<29 THEN Y(I)=Y(6)+(I-6)\*.03125

LINE 5138 IF I>28 THEN Y(I)=Y(28)+(I-28)\*.09685

LINE 5139 NEXT I

### 2. Parameters for Pressure Distribution Plots

Increment in distance was plotted on the "Y" axis from 1.7 to 0 in at .1 in intervals. Pressure was plotted on the "X" axis from 28 to 52 psia at 1 psia intervals. The following lines of code were changed to reflect the changes which were made:

LINE 4950 Xo = 28 LINE 4960 Xf = 52 LINE 4970 Yo = 1.7 LINE 4980 Yf = 0 LINE 4990 Dx = 24 LINE 5000 Dy = 17

### APPENDIX C. PLACEMENT OF LOW-PROFILE VORTEX GENERATORS

The height (h) of the 6-5-1 low-profile, triangular plow VGs should be between .1  $\delta$ and .5  $\delta$ , and the position of the VGs on the upper surfaces of the blades should be between 20  $\delta$  and 30  $\delta$  in firont of the shock impingement [Refs. 3 and 18], which was located at .42 C. See Figures 2, 6, and 17-19 for the following discussion.

### A. MEASUREMENT OF BOUNDARY LAYER THICKNESS

A spark shadowgraph was taken of the wind tunnel test section without any air flow. From this picture, the distance from the upper surface of the lower and middle blades was measured to the bottom of the positioning wire for each passage. The lengths of the visible portions of the lower and middle blades were also measured to compare with the lengths of the visible test section portions of the blades. A spark shadowgraph was then taken, with the camera in the same position, of the test section with the air flowing at Mach 1.4. The shock structures were positioned in the aft, start-up position on the blade, allowing a larger area forward for measuring **b**. From the shadowgraph, the distance from the top of the boundary layer was measured to the bottom of the positioning wires. Table C.1 lists the measurements taken and the calculations used to determine **b** follow.

|              | Blade Length | Shadowgraph<br>Blade Length | Blade/Wire<br>Clearance | δ/Wire<br>Clearance |
|--------------|--------------|-----------------------------|-------------------------|---------------------|
| Middle Blade | 2 3/16       | 2.05                        | 0.06                    | 0.00                |
| Lower Blade  | 2 1/8        | 2.00                        | 0.12                    | 0.06                |

Table C.1 Boundary Layer Thickness Measurements (inches)

Therefore, the boundary layer thicknesses were determined as follows:

Middle Blade: 
$$\frac{2.05}{2.3/16} = \frac{(0.06 - 0.00)}{\delta}$$
  $\delta = .064$  inches (C.1)

Lower Blade: 
$$\frac{2.00}{2 \frac{1}{8}} = \frac{(0.12 - 0.06)}{\delta}$$
  $\delta = .064$  inches (C.2)

#### B. POSITIONING OF VORTEX GENERATORS

Leading Edge Wedge Angle = 3.5°

Blade Chord Length (C) = 6.00 inches

The shock position measured along the chord was

aft of the leading edge, and the distance measured along the upper surface was,

$$2.52 / \cos(3.5^{\circ}) = 2.52$$
 inches (C.4)

aft of the leading edge. The position of the VGs in front of the shock structure should be between 20  $\delta$  and 30  $\delta$ , or 1.28 and 1.92 inches, respectively, giving

For ease in measuring, and to keep the VGs in front of an exisiting pressure port on the lower blade, the VGs were placed 1 ½ inches aft of the leading edge, which placed them 1.27 inches in front of the shock structure, approximately at the 20 δ position, since

### C. ATTACHMENT OF VORTEX GENERATORS

The VGs were attached to the upper surface of the lower and middle blades using super glue and a 5 inch diameter lighted, magnifying lens. The procedure for both blades was identical. First, using a square, light pencil lines were drawn across the blade at 1 1/4 and 1 7/16 inches aft of the blade leading edge, which corresponded to the positions of the leading and trailing edges of the VGs, respectfully. The spacing between the VGs was 6 h, and in accordance with Figure 14, 1/64 of an inch was measured and marked in from each side of the blade at the line for the VG trailing edge position. A toothpick, with glue from a glue stick, was used to pick up the VG, and the super glue was then applied to the bottom of the VG. While using the magnifying lens, the trailing edge of the first VG was aligned with its corresponding position line at the 1/64 inch mark and placed on the blade surface. Another toothpick was used to adjust the position as necessary and apply pressure to the top of the VG. The excess super glue was then wiped away with a toothpick and a thin, damp cloth. The same procedure was then used to affix the VG on the opposite side of the blade. The middle 6 VGs were affixed in the same manner, but a toothpick cut to 1/32 of an inch thick was used to space the VGs. Once all 8 VGs were attached to the blade, all excess super glue and the pencil lines were removed with a toothpick and the cloth.

### APPENDIX D. REDUCED DATA AND NUMERICAL RESULTS

| Same         Period         Data         Period         Data         Period         Data         Period         Data         Period         Data         Period         Data         Period         Data         Period         Data         Period         Data         Data <thdata< th=""><th></th><th></th><th></th><th></th><th></th><th></th><th></th><th></th></thdata<>                                                                                                    |        |                                 |             |           |            |        |         |        |  |  |  |  |
|----------------------------------------------------------------------------------------------------|--------|---------------------------------|-------------|-----------|------------|--------|---------|--------|--|--|--|--|
| Each a collection rate "sole 300<br>Number of Analest and Sole 300<br>Interstore Analest and Sole 300<br>Interstore Analest and Sole 30 | Gata P | inunt But f                     | 20 230 1 3  | , Pun e 4 | . File18   | 212134 |         |        |  |  |  |  |
| Number 37 Amolet part parts         10           Langto 15 Sant run 1881         21           Number 17 Sant run 1881         21           Number 17 Sant run 1881         21           Number 17 Sant run 1881         21           Number 17 Sant run 1881         21           Sant run 1881         21           Number 17 Sant run 1881         21           Sant run 1881         21           Sant run 1881         21           Sant run 1881         21           Sant run 1881         21           Sant run 1881         21           Sant run 1881         21           Sant run 1881         21           Sant run 1881         21           Sant run 1881         23           Sant run 1881         23           Sant run 1881         24           Sant run 1881         24           Sant run 1881         24           Sant run 1881         24           Sant run 1881         24           Sant run 1881         24           Sant run 1881         24           Sant run 1881         24           Sant run 1881         24           Sant run 1881         24                                                                                                    |        |                                 |             |           |            | 182    |         |        |  |  |  |  |
| Langin of bate run last 1 21<br>The ison introduced at 1 21<br>Autobard of bate run last 1 21<br>Autobard of bate run last 1 21<br>Aut                                                              |        |                                 |             |           |            |        |         |        |  |  |  |  |
| T-mi         Subscription         Test           Number 17         State         State         State           Number 17         State         State         State           Turnel 17         State         State         State           State         State         State         State           State         State         State         State           State         State         State         State         State           State         State         State         State         State         State           State         State         State         State         State         State         State           State         State                                                                                                    |        |                                 |             |           |            |        |         |        |  |  |  |  |
|                                                                                                    | - 3    | Langto of baba run Flago ( - D) |             |           |            |        |         |        |  |  |  |  |
| All colspan="2">All colspan="2">All colspan="2">Colspan="2">Colspan="2">Colspan="2">Colspan="2">Colspan="2">Colspan="2">Colspan="2">Colspan="2">Colspan="2">Colspan="2">Colspan="2">Colspan="2">Colspan="2">Colspan="2"           Sint Colspan="2"           Sint Colspan="2"           Sint Colspan="2"           Colspan="2"         Colspan="2"           Sint Colspan="2"           Sint Colspan="2"           Sint Colspan="2"           Colspan="2"           Colspan="2"           Sint Colspan="2"           Sint Colspan="2"           Sint Colspan="2"           Colspan="2"           Sint Colspan="2"           Sint Colspan="2"           Sint Colspan="2"           Sint Colspan="2"           Sint Colspan="2"           Sint Colspan="2"           Sint Colspan="2"           Sint Colspan="2"           Sint Colspan="2"           Sint Colspan="2"           Sint Colspan="2"           Sint Colspan="2"           Sint Colspan="2"           Sint Colspan="2"                                                                                                    |        | The scan t/de tail              |             |           |            |        |         |        |  |  |  |  |
| Turnet         Fressure         Parts         Lunet         Science           31         22         25         29         20         21         22           1         5.98         2.3         25         29         20         21         22           1         5.98         2.3         24         25         30         755         44.495         45.99           2         15.971         42.572         43.777         43.425         44.695         44.695           1         15.982         42.572         43.777         43.425         44.695         44.626           1         15.982         42.477         49.895         15.223         33.744         44.557         44.628           3         15.982         42.4267         34.835         15.223         33.837         44.832         44.832           3         15.982         42.632         44.837         44.138         44.832         44.838           3         14.993         14.917         15.231         33.838         44.232         44.738           14         43.557         42.438         5.393         5.286         16.123         34.838         18.191                                                                                                    | 10     | mper of so                      | ans, thaken | ses: II   |            |        |         |        |  |  |  |  |
| Bann         Bort Number           31         25         29         20         21         22           1         5.988         42.983         40.294         15.988         47.988         46.991           1         5.987         42.972         40.498         15.298         30.755         44.495         46.991           1         15.987         42.977         40.498         15.298         30.774         44.495         44.191           1         15.987         42.977         40.198         15.299         30.774         44.557         44.171           1         15.988         42.147         20.988         15.299         30.774         44.577         44.171           1         15.989         42.147         20.985         15.299         30.874         44.171         44.873           1         15.989         42.517         44.985         44.874         44.862           3         15.989         42.574         44.874         44.874         44.874           1         14.375         41.487         33.878         15.231         30.898         44.577         44.873           1         14.375         75.487         55.897                                                                                                    | ÷;     | Noscheric                       | pressure :  |           |            |        |         |        |  |  |  |  |
| $\begin{array}{c ccccccccccccccccccccccccccccccccccc$                                                                                                    | T.     | innel Gress                     | une Basso   | 131 2.    | 2014728190 | 19     |         |        |  |  |  |  |
| $\begin{array}{c ccccccccccccccccccccccccccccccccccc$                                                                                                    |        |                                 |             |           |            |        |         |        |  |  |  |  |
| $\begin{array}{c ccccccccccccccccccccccccccccccccccc$                                                                                                    |        |                                 |             |           |            |        |         |        |  |  |  |  |
| $\begin{array}{c c c c c c c c c c c c c c c c c c c $                                                                                                    | Scar   |                                 | Port Num    | o er      |            |        |         |        |  |  |  |  |
| $\begin{array}{cccccccccccccccccccccccccccccccccccc$                                                                                                    |        | 31                              | 2.4         | 25        | 29         | 20     | 31      | 32     |  |  |  |  |
| $\begin{array}{cccccccccccccccccccccccccccccccccccc$                                                                                                    |        |                                 |             |           |            |        |         |        |  |  |  |  |
| $ \begin{array}{cccccccccccccccccccccccccccccccccccc$                                                                                                    |        | :5.399                          | 41.580      | -0.204    |            |        | 48.435  | 46.291 |  |  |  |  |
| $ \begin{array}{cccccccccccccccccccccccccccccccccccc$                                                                                                    | -      | 15.071                          | 42.373      | 40.000    | 15.277     | 20.727 | 48.425  | 46.087 |  |  |  |  |
| $ \begin{array}{cccccccccccccccccccccccccccccccccccc$                                                                                                    | -      | :5.27:                          | +2.572      | 48.158    | 15.340     | 38.711 | 48.561  | 46.248 |  |  |  |  |
| $ \begin{array}{cccccccccccccccccccccccccccccccccccc$                                                                                                    | 1 2    | 15.267                          | 42.477      | 40.080    | 15.323     | 30.744 | 43.672  | 46.172 |  |  |  |  |
| $ \begin{array}{rrrrrrrrrrrrrrrrrrrrrrrrrrrrrrrrrrrr$                                                                                                    | -      |                                 |             | 39,964    | 15.340     | 30.710 | 48.536  | 45.309 |  |  |  |  |
| $\begin{array}{cccccccccccccccccccccccccccccccccccc$                                                                                                    |        |                                 |             | 79.293    | 15.239     | 30.532 | 18.157  | 46.262 |  |  |  |  |
| $\begin{array}{cccccccccccccccccccccccccccccccccccc$                                                                                                    | i i    |                                 |             |           |            | 30.592 | 48.433  | 46.062 |  |  |  |  |
| $ \begin{array}{cccccccccccccccccccccccccccccccccccc$                                                                                                    |        |                                 |             | 49.017    | 15.231     | 20.553 | 48.578  | 46.138 |  |  |  |  |
| $ \begin{array}{cccccccccccccccccccccccccccccccccccc$                                                                                                    |        |                                 |             |           |            | 30.539 | \$8,297 | 45.791 |  |  |  |  |
| $\begin{array}{cccccccccccccccccccccccccccccccccccc$                                                                                                    |        |                                 |             |           |            | 30.546 | 48.322  | 44.318 |  |  |  |  |
| $ \begin{array}{cccccccccccccccccccccccccccccccccccc$                                                                                                    |        |                                 |             |           |            | 30.520 |         | 43.705 |  |  |  |  |
| $ \begin{array}{cccccccccccccccccccccccccccccccccccc$                                                                                                    |        |                                 |             |           |            | 30.443 |         | 42,119 |  |  |  |  |
| $ \begin{array}{cccccccccccccccccccccccccccccccccccc$                                                                                                    |        |                                 |             |           |            |        | 18,129  | 39.480 |  |  |  |  |
| $ \begin{array}{cccccccccccccccccccccccccccccccccccc$                                                                                                    |        |                                 |             | 34.509    | 15.130     | 20.460 | 48.143  | 37.570 |  |  |  |  |
| $ \begin{array}{cccccccccccccccccccccccccccccccccccc$                                                                                                    |        |                                 |             |           | 15.314     | 30.589 | 48.391  | 36.118 |  |  |  |  |
| $ \begin{array}{cccccccccccccccccccccccccccccccccccc$                                                                                                    |        |                                 |             |           |            |        | 48.305  | 36.143 |  |  |  |  |
| $ \begin{array}{cccccccccccccccccccccccccccccccccccc$                                                                                                    |        |                                 | 76.794      | 76.754    | 15.164     | 30.443 | 48.135  | 38.353 |  |  |  |  |
| $ \begin{array}{cccccccccccccccccccccccccccccccccccc$                                                                                                    |        |                                 |             |           | 15.164     | 30.460 | 48.058  | 11.746 |  |  |  |  |
| $ \begin{array}{cccccccccccccccccccccccccccccccccccc$                                                                                                    |        |                                 | 40.535      | 40.053    | 15.206     | 30.443 | 48.125  | 44.511 |  |  |  |  |
| 1         1.4.953         41.664         40.627         15.296         30.425         40.125         45.845           21         14.395         41.564         40.621         15.296         30.425         40.121         45.842           22         14.395         41.576         40.521         51.977         30.425         40.124         45.842           23         14.944         41.823         40.546         15.296         20.517         44.124         45.949           24         14.372         41.672         40.576         15.177         30.452         40.127         45.184           25         14.562         41.572         40.575         15.177         30.452         40.102         45.575           26         14.572         40.575         15.177         30.452         40.102         45.575           27         14.365         44.572         15.277         30.452         40.102         45.569           23         14.954         41.630         40.562         15.272         30.452         40.102         45.569           23         14.954         41.630         40.562         15.272         30.455         40.102         45.569           2                                                                                                    |        |                                 | 41,526      | 40.595    | 15.239     | 30.469 | 48.153  | 45.647 |  |  |  |  |
| $ \begin{array}{cccccccccccccccccccccccccccccccccccc$                                                                                                    |        | 14.953                          | 41,664      | 40.622    | 15.205     | 30.425 | \$8.212 | 45.842 |  |  |  |  |
| 1         14.944         11.873         40.569         15.222         20.459         40.159         45.157           1         1.4724         1.1273         40.569         15.222         20.459         40.157         45.375           25         1.4.964         41.627         40.575         15.214         20.4514         40.157         45.475           25         1.4.964         41.627         40.575         15.214         20.4524         40.127         45.485           27         1.4364         41.627         15.271         20.452         40.127         45.455           27         1.4.962         41.672         15.271         20.452         40.162         45.652           28         41.97         40.775         45.272         20.453         40.163         45.558           29         41.952         41.673         40.575         45.272         20.454         40.177         45.959           29         41.953         45.376         40.576         45.576         45.558         45.558           29         41.975         45.485         45.576         45.485         45.695         45.695         45.695                                                                                                    |        | 14.926                          | 41.759      | 10.531    | 15.197     | 30.452 | 48.263  | 45.909 |  |  |  |  |
| $ \begin{array}{cccccccccccccccccccccccccccccccccccc$                                                                                                    |        |                                 | 41.829      | 40.540    | 15.205     | 30.512 | 48.212  | 45.994 |  |  |  |  |
| 15         14.982         41.873         40.577         15.187         30.434         40.212         45.842           25         14.925         41.664         40.613         15.197         30.425         40.212         45.858           27         14.935         41.654         40.612         15.127         30.452         40.124         45.858           27         14.935         41.634         40.612         15.222         30.452         40.109         45.858           33         14.944         41.630         40.622         15.222         30.475         40.177         45.789           29         14.982         41.630         40.652         15.222         30.475         40.177         45.789           29         14.982         41.630         40.659         15.222         30.474         40.189         45.889                                                                                                    |        | 14.372                          | 41.742      | 40.675    | 15.231     | 30.460 | 48.237  | 45.876 |  |  |  |  |
| 15         14,925         41,854         40,813         15,197         30,452         40,212         45,858           27         14,935         41,836         40,622         15,221         30,452         40,103         56,858           38         14,944         41,830         40,622         15,221         30,457         40,107         45,789           29         14,944         41,830         40,622         15,221         30,477         40,177         45,789           29         14,954         41,850         40,656         15,222         30,463         46,159         45,689                                                                                                    |        | 14.962                          | 41.673      | 10.577    | 15.197     | 30.434 | 48.212  | 45.842 |  |  |  |  |
| 27 [4,935 41,530 40,622 [5,222 30,452 40,109 45,680<br>23 14,944 41,630 40,682 [5,214 30,477 40,177 45,799<br>29 [4,652 41,561 40,565 [5,222 30,463 40,165 45,609                                                                                                    |        | 14.925                          | 41.564      | 40.613    | 15.197     | 38.452 | 48.212  | 45.850 |  |  |  |  |
| 23 11.944 41.830 40.822 15.214 30.477 48.177 45.799<br>29 14.962 41.561 40.569 15.222 30.463 48.163 45.889                                                                                                    | 27     | 14,935                          | 41.530      | 40.622    | 15.222     | 30.452 | 48.109  |        |  |  |  |  |
| 29 14.362 41.561 40.569 15.222 30.463 48.169 45.689                                                                                                    |        | 11,944                          | 41.630      | 48.622    |            | 30.477 | 48.177  |        |  |  |  |  |
| 30 11.390 41.327 40.497 15.130 30.323 47.990 45.545                                                                                                    | 29     | 14.362                          |             |           |            |        |         |        |  |  |  |  |
|                                                                                                    | 30     |                                 |             | 40.497    | 15.130     |        |         |        |  |  |  |  |
| 31 14.399 41.294 40.540 15.180 30.374 48.143 45.545                                                                                                    |        | 14.399                          | 41.284      | 40.540    | 15.180     | 38.374 | 48.143  | 45.545 |  |  |  |  |
|                                                                                                    |        |                                 |             |           |            |        |         |        |  |  |  |  |
| 33 14.944 41.258 40.782 15.164 30.409 48.135 45.570                                                                                                    | 33     | 14.944                          | 41.258      | 40.782    | 15.164     | 30.109 | 48.135  | 45.570 |  |  |  |  |

### 1. Aluminum Blades Without Vortex Generators

### Input and Pressure Data: Run 1, 1/18/95

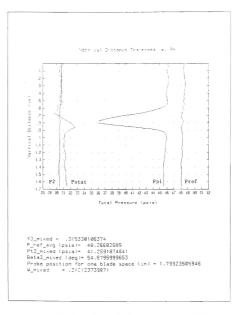

Pressure Distribution Plot and Flow Loss Results: Run 1, 1/18/95

| Data P                                | Data Print Out for Coc # 1 , Pun # 1 , File2P15(CC4)                            |            |                  |            |        |                  |        |  |  |  |  |
|---------------------------------------|---------------------------------------------------------------------------------|------------|------------------|------------|--------|------------------|--------|--|--|--|--|
|                                       |                                                                                 |            |                  |            |        |                  |        |  |  |  |  |
|                                       | Period between samples sec.: .0030303030303<br>Sample collection rate (Ho:: 200 |            |                  |            |        |                  |        |  |  |  |  |
|                                       | Number of samples der port: 10                                                  |            |                  |            |        |                  |        |  |  |  |  |
|                                       | ingth of da                                                                     |            |                  |            |        |                  |        |  |  |  |  |
|                                       | a scan typ                                                                      |            |                  |            |        |                  |        |  |  |  |  |
|                                       | acer of to                                                                      |            |                  |            |        |                  |        |  |  |  |  |
| At                                    | no soner : :                                                                    | pressure . | a: 14            | .578       |        |                  |        |  |  |  |  |
| Tu                                    | nnel Press                                                                      | une Ratio  | 131 1.           | 2992989629 | -      |                  |        |  |  |  |  |
|                                       |                                                                                 |            |                  |            |        |                  |        |  |  |  |  |
|                                       |                                                                                 |            |                  |            |        |                  |        |  |  |  |  |
| Scan                                  |                                                                                 | Fort Num   |                  |            |        |                  |        |  |  |  |  |
|                                       | 91                                                                              | 2.4        | 25               | 29         | 28     | 21               | 32     |  |  |  |  |
|                                       | 4.796                                                                           | 12.052     | 39.758           | 15.053     | 286.62 | 47.379           | 45.799 |  |  |  |  |
|                                       | 1.795                                                                           | 41.737     | 38.422           | :5.025     | 10.109 | 47.624           | 45.263 |  |  |  |  |
| 3                                     | 11,777                                                                          | 41,779     | 39.334           | 15.:00     | 30.093 | 17.8::           | 45.351 |  |  |  |  |
| 2                                     | 14.777                                                                          | 41.381     | 39.511           | 15.947     | 50.074 | 47.875           | 45.410 |  |  |  |  |
| 6                                     | 4.350                                                                           | 42.801     | 39,502           | 15.125     | 30.100 | 47.75:           | 45.353 |  |  |  |  |
| â                                     | 14.304                                                                          | 42.035     | 39.582           | :5.050     | 30.032 | 17.717           | 45.529 |  |  |  |  |
| 9                                     | 4,758                                                                           | 47.199     | 39.352           | 15.059     | 30.849 | 47.583           | 45.554 |  |  |  |  |
|                                       | :4.768                                                                          | 12.844     | 39.843           | 15.050     | 30.057 | 47.302           | 45.862 |  |  |  |  |
| 3                                     |                                                                                 | 41,941     | 39.396           | 15.042     | 30.023 | 47.725           | 45.462 |  |  |  |  |
| 1.0                                   | 14.732 ~                                                                        | 41,427     | 38.945           | 15.050     | 20.015 | 47.632           | 44.362 |  |  |  |  |
| 1.1                                   | 14.853                                                                          | 40.136     | 37.999           | :5.092     | 30.932 | 47.879           | 43.547 |  |  |  |  |
| 12                                    | 14.759                                                                          | 38.546     | 36.530           | 15.050     |        | 47.683           | 41.449 |  |  |  |  |
| 13                                    | : 4,750                                                                         | 37.173     | 35.337           | 15.017     | 30.040 | 47.725           | 39.307 |  |  |  |  |
| 14                                    | 14.786                                                                          | 35.434     | 34.222           | 14,976     |        | 47.849           | 36.980 |  |  |  |  |
| :5                                    | 11.753                                                                          | 34.363     | 33.546           | 14.959     | 38.849 | 17.541           | 35.530 |  |  |  |  |
| 16                                    | 14.777                                                                          | 34.535     | 34.177           | 15.057     |        | 47.734           | 35.791 |  |  |  |  |
| 17                                    | 14.732                                                                          | 36.051     | 36.097           | 15.034     | 38.006 | 47.725<br>47.811 | 37.992 |  |  |  |  |
| 18                                    |                                                                                 | 38.389     | 37.999           | 14.992     | 29.989 | 47.734           | 41.356 |  |  |  |  |
| 1.9                                   | 14.341                                                                          | 40.298     | 39.723<br>40.253 | 15.059     | 29,997 | 47.717           | 45.107 |  |  |  |  |
| 20                                    | 14.759                                                                          | 41.462     | 40.535           | 15.125     | 30.066 | 47.887           | 45.610 |  |  |  |  |
|                                       |                                                                                 | 41,479     | 40.358           | 15.059     | 29,997 | 47.751           | 45.595 |  |  |  |  |
| 22                                    | 14.786                                                                          | 41,513     | 40.324           | 15.084     |        | 47.751           | 45.562 |  |  |  |  |
| 23                                    |                                                                                 | 41.487     | 40.315           | 15.075     | 29.946 | 47.780           | 45.528 |  |  |  |  |
| 25                                    | 14.777                                                                          | 41.359     | 40.299           | 15.059     | 29.929 | 47.675           | 45.427 |  |  |  |  |
| 25                                    | 14.795                                                                          | 41.299     | 40,193           | 15.092     | 29,955 | 47.524           | 45.401 |  |  |  |  |
| 27                                    | 14.796                                                                          | 41.299     | 40.262           | 15.050     | 29,938 | 47.700           | 45.368 |  |  |  |  |
| 28                                    | 14,741                                                                          | 41.303     | 40.262           | 15,084     | 30.023 | 47.777           | 45.410 |  |  |  |  |
| 29                                    |                                                                                 | 41,171     | 40.253           | 15.075     | 29.963 | 47.794           | 45.309 |  |  |  |  |
| 30                                    | 14.723                                                                          | 41.000     | 40.386           | 15.100     | 29.929 | 47.709           | 45.250 |  |  |  |  |
| 31                                    | 14.714                                                                          | 40.948     | 40.368           | 15.050     | 29.929 | 47.649           | 45.174 |  |  |  |  |
| 32                                    | 14.660                                                                          | 40.777     | 40.174           | 15.000     |        | \$7.725          | 15.022 |  |  |  |  |
| 33                                    | 14.732                                                                          | 40.725     | 40.598           | 15.025     | 29.843 | 47.581           | 45.107 |  |  |  |  |
|                                       |                                                                                 |            |                  |            |        |                  |        |  |  |  |  |
|                                       |                                                                                 |            |                  |            |        |                  |        |  |  |  |  |
| · · · · · · · · · · · · · · · · · · · |                                                                                 |            |                  |            |        | _                |        |  |  |  |  |

Input and Pressure Data: Run 2, 1/24/95

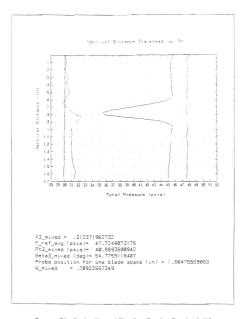

Pressure Distribution Plot and Flow Loss Results: Run 2, 1/24/95

|      | Print But "  |            |        |            |        |        |         |
|------|--------------|------------|--------|------------|--------|--------|---------|
|      | eriod betwe  |            |        |            | .82    |        |         |
|      | Sample colla |            |        |            |        |        |         |
|      | Nunder of sa |            |        |            |        |        |         |
|      | angth of da  |            |        |            |        |        |         |
|      | ne scan typ  |            | 3      |            |        |        |         |
|      | lumper of sc |            |        |            |        |        |         |
|      | itmospheric  | pressure : | s: 13  | .585 2518  |        |        |         |
|      | Tunnel Press | ure Satto  | 281 1. | 3805434583 |        |        |         |
|      |              |            |        |            |        |        |         |
|      |              |            |        |            |        |        |         |
| Scan |              | Port Num   |        | 29         |        |        |         |
|      | 31           | 2.4        | 25     | - 9        |        | 31     | 3.2     |
|      | 1.2.227      | 12.100     |        | 15.057     | 30.235 | 48.016 | 45.399  |
| 1.1  | :4.354       | 42.017     | 39.589 | 15.217     | 30.134 | 48.297 | 45.822  |
|      | 14,972       | 42.120     | 39.642 | 15.242     | 30.011 |        | 45.539  |
| 1    | 14.972       | 42.292     | 39.319 | 15.275     | 38.238 | 48.256 | 45,941  |
| ŝ    | 14,936       | 42.404     | 39.387 | 15.250     | 30.175 | 48.351 | 48,94   |
| 6    | 14, 955      | 42.386     | 28.38. | 15.250     | 30.223 | 48.241 | 45,967  |
| 7    |              | 42.412     | 39,989 | 15.242     | 30.305 | 48.258 | 46.2017 |
| á    | 14.399       | 42.404     | 39.969 | 5.250      | 30.255 | 48.309 | 46.017  |
| 4    | 14.965       | 42.301     | 39.774 | 15.250     | 30.296 | 48.255 | 45.925  |
| 1.2  | 14,990       | 41,371     | 39.841 | 15.242     | 30.238 | 18,130 | 45.120  |
| 11   | 15.025       | 48.773     | 38.285 | 15.258     | 30.288 | 48.232 | 44.016  |
| 12   | 15.017       | 35.004     | 36.971 | 15.242     | 30.252 | 48.258 | 41.794  |
| 13   | 15.008       | 37.312     | 35.862 | 15.225     | 30.236 | 48.138 | 39.504  |
| 11   | 14,963       | 35.903     | 34.538 | 15.242     | 30.236 | 48.258 | 37.542  |
| 15   | 15.025       | 34.897     | 34.034 | 15.257     | 30.229 | 48.258 | 36.143  |
| 15   | 14.977       | 34.785     | 54.396 | 15.258     | 30.229 | 48.224 | 36.042  |
| 17   | 14.954       | 36.487     | 36.078 | 15.209     | 30.202 | 48,095 | 38.342  |
| 18   | 14.972       | 38.543     | 38.342 | 15.242     | 50.228 | 48.241 | 41.550  |
| 19   | 14.381       | 40.713     | 39.372 | 15.233     | 30.211 | 48,156 | 44.583  |
| 20   |              | 41.502     | 40.505 | 15.233     | 30.219 | 48.224 | 45.529  |
| 21   | 14.999       | 41.591     | 40.358 | 15.233     | 30.211 | 48.173 | 45.324  |
| 22   | 14.972       | 41,751     | 40.614 | 15.233     | 30.176 | 48.139 | 45.941  |
| 23   | 14.927       | 41,863     | 40.650 | 15.217     | 30.229 | 48.156 | 45,941  |
| 2.4  | 14,981       | 11,829     | 40.588 | 15.275     | 30.252 | 48.232 | 45,999  |
| 25   | 15.008       | 41.760     | 48.578 | 15.233     | 30,194 | 48.249 | 45.940  |
| 26   | 14.945       | 41.674     | 48.552 | 15.225     | 30.159 | 48.113 | 45.748  |
| 27   | 14,981       | +1.700     | 40.597 | 15.242     | 30.202 | 48.095 | 45.740  |
| 28   | 14,981       | 41.548     | 40.526 | 15.217     | 38.202 | 48.258 | 45.765  |
| 29   | 14.954       | 41.485     | 48.552 | 15.225     | 30.159 | 48.190 | 45.613  |
| 30   | 15.017       | 41.399     | 48.579 | 15.225     | 30.151 | 48.164 | 45.546  |
| 31   | 14.900       | 41.271     | 40.594 | 15.209     | 30.125 | 48.173 | 45.546  |
| 32   |              | 41.193     | 40.979 | 15.225     | 30.151 | 48.181 | 45.521  |
| 33   | 14.391       | 41.176     | 41.030 | 15.217     | 38.89  | 48.068 | 45.521  |
|      |              |            |        |            |        |        |         |
|      |              |            |        |            |        |        |         |

# Input and Pressure Data: Run 3, 1/24/95

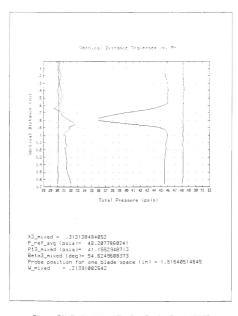

Pressure Distribution Plot and Flow Loss Results: Run 3, 1/24/95

|      |            |             |            | , FileIRI  |        |                  |        |
|------|------------|-------------|------------|------------|--------|------------------|--------|
| 20   | mind betwe | en samples  | sec : .3   | 0202020203 | 2.62   |                  |        |
| Sa   | male colle | ction mate  | (Hz - 33   | 9          |        |                  |        |
| Nu   | moer of se | moies per   | agent: 18  |            |        |                  |        |
|      | moto ti ta | ta cun use  | e - 1 - 5* |            |        |                  |        |
| 7.0  | a 1040 110 | a 1.50      | 7          |            |        |                  |        |
| Ma-  | man of th  | 305-203400  | 5451 TT    |            |        |                  |        |
|      | TOLOGAC    | onassinge i | at 14      | .578 5814  |        |                  |        |
| τ.,  | nnel Press | une Ratio   | 131 2.     | 009720:529 | 13     |                  |        |
|      |            |             |            |            |        |                  |        |
| Scan |            | Part Num    | cer        |            |        |                  |        |
|      | 31         | 2.4         | 35         | 29         | 10     | 31               | 32     |
| 5    | 14.828     | 42.163      | 39.814     |            |        | a8.115           |        |
| 2    | 14.919     | 42.051      | 19.715     | 15.134     |        | 18.848           | 45.500 |
| 3    | 14.310     | 42.205      | 39.779     | 15.225     | 50.500 | 13.065           | 45.718 |
| 2    | 192.4      | 42.103      | 39,729     | 15.134     | 30.405 | 48.065           | 45.744 |
| S    | 14.913     | 41.354      | 39.567     | :5.29:     | 30.431 | +8.390           | 45.413 |
| ā    | 14.883     | 41.357      | 39.637     | 15.175     | 30.388 | 18.090           | 4S.38I |
| 7    | 14.981     | 41.948      | 39.545     | 15.175     | 585.00 | 48.219           | 45.381 |
| 3    | 14 919     | 47.268      | 39.637     | 15.167     | 38.423 | 43.167           | 45.44  |
| á.   | 14.983     | 41.965      | 39.363     | 15.153     | 50.371 | 48.899           | 45.297 |
| 1.0  | 14.874     | 41.382      | 38.386     | 15.176     | 30.380 | 48.107           | 14.745 |
| 11   | 14.865     | 48.388      | 38.143     | 15.134     | 30.337 | 47.388           | 43.475 |
| 12   | 14,883     | 39.093      | 37.002     | 15.151     | 30.380 | 48.931<br>48.931 | 41.77  |
| 13   | 14.919     | 37.643      | 35.799     | 15.167     | 30.354 | 48.231           | 39.38  |
| 14   | 14,946     | 36.279      | 34.352     | 15.134     | 30.303 | 17.988           | 37.91  |
| 15   | 14,946     | 35.068      | 34.224     | 15.175     | 30.363 | 48.031           | 36.293 |
| 16   | 14,946     | 35.025      | 34.542     | 15.159     | 30.414 | 48.150<br>47.980 | 36.18  |
| 17   | 14,983     | 36.373      | 36.197     | 15.142     | 30.346 | 47.980           | 38.239 |
| 13   | 14.301     | 38.801      | 38.257     | 15.159     | 30.329 | 47.997           | 41.585 |
| 19   | 14.946     | 40.611      | 48.889     | 15.192     | 38.345 | 48.141           | 44.394 |
| 20   | 14.374     | 41,434      | 10.557     | 15.142     | 30.329 | 48.039           | 45.45  |
| 21   | 14,883     | 41.614      | 40.592     | 15.167     | 30.294 | 47.980           | 45.74  |
| 22   | 14.892     | 41,700      | 40.574     | 15.167     | 30.312 | 47.963           | 45.820 |
| 23   | 14.901     | 41,700      | 40.574     | 15.192     | 30.312 | 47.937           | 45.81  |
| 24   | 14.901     | +1.700      | 48.557     | 15.184     | 30.346 | 48.022           | 45.75  |
| 25   | 14,910     | 41,614      | 40.539     | 15.157     | 30.294 | 47.988           | 45.710 |
| 26   | 14,982     | 41.674      | 40.521     | 15.251     | 30.236 | 48.014           | 45.75  |
| 27   | 14.847     | 41.537      | 40.495     | 15.142     | 30.260 | 47.997           | 45.58  |
| 28   | 14.374     | 41.537      |            | 15.176     | 30.277 | 47.929           | 45.60  |
| 29   | 14.901     | 41,460      | 40.574     | 15.176     | 30.277 | 48.049           | 45.56  |
| 30   | 14.510     | 41.314      | 40.521     | 15.167     | 30.277 | 48.022           | 45.49  |
| 31   | 14,928     | 41.271      | 40.583     | 15.159     | 30.286 | 48.873           | 45.44  |
| 32   | 14.392     | 41.288      | 40.588     | 15.142     | 30.250 | 47.963           | 45.45  |
|      |            |             |            |            |        |                  |        |
| 33   | 14.919     | 41.211      | 40.725     | 15.167     | 30.277 | 47.971           | 45.433 |

# Input and Pressure Data: Run 4, 1/24/95

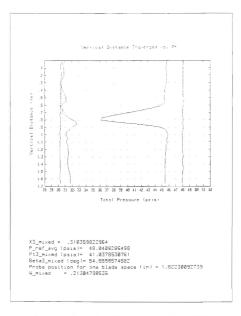

Pressure Distribution Plot and Flow Loss Results: Run 4, 1/24/95

# 2. Aluminum Blades With Vortex Generators

|                                             | Data Print Dut for Doc # 1 , Pun # 1 , File2P(5)4/5) |             |            |            |        |        |         |  |  |  |  |
|---------------------------------------------|------------------------------------------------------|-------------|------------|------------|--------|--------|---------|--|--|--|--|
| Panisd detween semples set : .0010100000000 |                                                      |             |            |            |        |        |         |  |  |  |  |
| 54                                          | landle collection mate Holis 320                     |             |            |            |        |        |         |  |  |  |  |
| 14                                          | Water of samples per port 10                         |             |            |            |        |        |         |  |  |  |  |
| 6.8                                         | Length of data run (sec 1)                           |             |            |            |        |        |         |  |  |  |  |
|                                             | e scan typ                                           | e 181       | 5          |            |        |        |         |  |  |  |  |
| 26                                          | mber of sc                                           | ans. traver | ses: DD    |            |        |        |         |  |  |  |  |
| ÷.,                                         | noscher 12                                           | pressure :  | at 64      | .581 0313  |        |        |         |  |  |  |  |
|                                             | anel Press                                           | une Ratio   | 13: 1.     | 9625217191 | 5      |        |         |  |  |  |  |
|                                             |                                                      |             |            |            |        |        |         |  |  |  |  |
|                                             |                                                      |             |            |            |        |        |         |  |  |  |  |
| Scan                                        | 31                                                   | Pont Num    | iben<br>25 | 29         | - 0    | 31     | 32      |  |  |  |  |
|                                             | 101                                                  |             | - 2        |            | 20     |        | 22      |  |  |  |  |
|                                             | 11.340                                               | 11.181      | 38.343     | 15.057     | 29.55: | 48.038 | 11.305  |  |  |  |  |
| 2                                           | : 4.795                                              | 41.466      | 39.137     | 15.315     | 29.502 | 17.388 | 15.1.96 |  |  |  |  |
| 3                                           | : 4.795                                              | 41.525      | 39.079     | :5.032     | 29.585 | 47.929 | 45.150  |  |  |  |  |
| 4                                           | 14.831                                               | 41.355      | 39.035     | 14.982     | 29.491 | 17.945 | 15.017  |  |  |  |  |
| 5                                           | 14.795                                               | 41.321      | 38.917     | 15.032     | 29.534 | 48.022 | 44.367  |  |  |  |  |
| 5                                           | :1.795                                               | 41.312      | 39.3:6     | :5.849     | 29.534 | 47.237 | 44.385  |  |  |  |  |
| 2                                           | 14.931                                               | 41.235      | 38.757     | 15.049     | 29.550 | 47.929 | 44.725  |  |  |  |  |
| 3                                           | 4.922                                                | 41.029      | 38.445     | :5.840     | 29.491 | 47.988 | 44.363  |  |  |  |  |
| 3                                           | 11.304                                               | 48.652      | 38.117     | 14.999     | 29.534 | 47.983 | 43.929  |  |  |  |  |
| 1.0                                         | 14.904                                               | 195.94      | 37.468     | :5.907     | 29.474 | 17.869 | 43.186  |  |  |  |  |
|                                             | 14.795                                               | 39.316      | 36.903     | 14.966     | 29.423 | 47.912 | 42.363  |  |  |  |  |
| 12                                          | 14.786                                               | 38.331      | 35.925     | :5.040     | 29.440 | 47.885 | 41.063  |  |  |  |  |
| 13                                          | 14.384                                               | 35.918      | 34.363     | 14.982     | 29.415 | 47.920 | 39.066  |  |  |  |  |
| 14                                          | 14,384                                               | 35.368      | 33.751     | 15.032     | 29.449 | 47.886 | 36.963  |  |  |  |  |
| 15                                          | 14.741                                               | 34.246      | 33.127     | 15.049     | 29.449 | 47.861 | 35.408  |  |  |  |  |
| 16                                          | 14.884                                               | 34.084      | 33.448     | 14.982     |        | 17.903 | 35.091  |  |  |  |  |
| 17                                          | 14.786                                               | 35.668      | 35.024     | 15.040     | 29.440 | 47.844 | 37.272  |  |  |  |  |
| 18                                          | 14.831                                               | 38.288      | 37.510     | 15.024     |        | 47.980 |         |  |  |  |  |
| 19                                          | 14.867                                               | 48.455      | 39.314     | 15.040     | 29.551 | 47.954 | 44.071  |  |  |  |  |
| 28                                          | 14.795                                               | 41.398      | 40.140     | 15.065     | 29.398 | 47.886 | 45.460  |  |  |  |  |
| 21                                          | 14.304                                               | 41.521      | 40.216     | 14.966     | 29.363 | 47.869 | 45.690  |  |  |  |  |
| 22                                          | 14.822                                               | 41.749      | 40.249     | 15.049     |        |        |         |  |  |  |  |
| 23                                          | 14.384                                               | 41.825      | ÷0.393     | 14.982     | 29.398 | 47.869 | 46.027  |  |  |  |  |
| 24                                          | 14.822                                               | 41.946      | 40.435     | 15.016     | 29.457 |        |         |  |  |  |  |
| 25                                          | 14.331                                               | 41.398      | 40.536     | 15.049     | 29.423 | 47.929 | 48.257  |  |  |  |  |
| 26                                          | 14.768                                               | +2.066      | 40.612     | 15.024     |        |        |         |  |  |  |  |
| 27                                          | 14.768                                               | 42.066      | 40.502     | 15.032     | 29.432 | 47.878 | 46.363  |  |  |  |  |
| 28                                          | 14.840                                               | 42.866      | 40.645     | 15.824     |        | 47.861 | 46.363  |  |  |  |  |
| 29                                          | 14.777                                               | 41.792      | 40.418     | 15.024     | 29.406 | 47.852 | 46.000  |  |  |  |  |
| 30                                          | 14.822                                               | 41.492      | 40.266     | 15.057     |        |        |         |  |  |  |  |
| 31                                          | 14.822                                               | 41.047      | 39.971     | 15.040     |        | 47.980 |         |  |  |  |  |
| 32                                          | 14.813                                               | 40.712      |            |            |        |        |         |  |  |  |  |
| 33                                          | 11.949                                               | 40.895      | 39.912     | 15.024     | 29.355 | 17.852 | 44.796  |  |  |  |  |
|                                             |                                                      |             |            |            |        |        |         |  |  |  |  |

# Input and Pressure Data: Run 1, 2/15/95

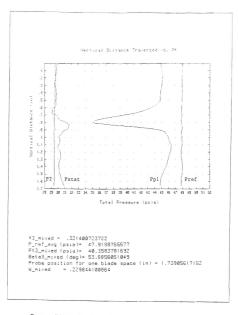

Pressure Distribution Plot and Flow Loss Results: Run 1, 2/15/95

| Carla I | Ariana dua A                    | an Can air       | 2                | 2114721    | 514150 |                                      |        |  |  |  |
|---------|---------------------------------|------------------|------------------|------------|--------|--------------------------------------|--------|--|--|--|
| =       | enios detwe                     | en talen as      | . un 1 3         | 0101010101 | 0.5    |                                      |        |  |  |  |
|         | Bangle collection mate .Mo. 230 |                  |                  |            |        |                                      |        |  |  |  |
|         | Number of samples per opro: 10  |                  |                  |            |        |                                      |        |  |  |  |
|         | enote of ca                     |                  |                  |            |        |                                      |        |  |  |  |
|         | he scan tva                     |                  |                  |            |        |                                      |        |  |  |  |
|         | umber of sc                     |                  |                  |            |        |                                      |        |  |  |  |
|         | thospheric                      | 20202-0020       |                  | 2010       |        |                                      |        |  |  |  |
| 1       | innel Press                     | Designed a       |                  | 3710672711 | -      |                                      |        |  |  |  |
|         | 10061 27 63 3                   | are name         | 12               | 31 00.31.4 | · ·    |                                      |        |  |  |  |
|         |                                 |                  |                  |            |        |                                      |        |  |  |  |
| Scan    |                                 | Part Nur         | n+c              |            |        |                                      |        |  |  |  |
|         | 31                              | 2.4              | 15               | 23         | 5.0    | 31                                   | 32     |  |  |  |
|         |                                 |                  |                  |            |        |                                      |        |  |  |  |
|         | 14, 350                         | 11.147           | 75.149           | 15.:05     | 29.773 | 43,124                               | -5.050 |  |  |  |
| -       | 1: 947                          | 11,345           | 39.511           |            |        | 48.157                               | 45,411 |  |  |  |
|         | 14,957                          | 41.742           | 39.400           | 15.263     | 29.756 | 48.175                               | 45.432 |  |  |  |
| 1       |                                 | 41.639           | 39.369           | 15.114     |        | 48.158                               | 45.278 |  |  |  |
| 6       | 14 970                          | 41.672           | 39.191           | 15.105     | 29.756 | -8.219                               | 45.190 |  |  |  |
| ŝ       | 14 961                          | 41.493           | 39.082           | 15.130     | 29,765 | 48,175                               | 44,368 |  |  |  |
| - ÷     | 1.1 388                         | 41.511           | 39.031           | 15.155     | 29.815 | 48.303                               | 41,933 |  |  |  |
| 3       | 14.988                          | 41.252           | 38.594           | 15.147     | 19.714 | 48.285                               | 14,543 |  |  |  |
| â       | 14.979                          | 48.974           |                  |            | 29.611 | 48.192                               | 44.048 |  |  |  |
| 10      | 14.924                          | 40.334           | 37.692           | 15.155     | 19.379 | 48.192                               | 43,420 |  |  |  |
| 11      | 14 924                          | 19 549           | 37.094           | 15.105     | 29.748 | 18.735                               | 42.525 |  |  |  |
| 12      | 14 933                          | 39.549<br>38.426 | 35.249           | 15.130     | 29.662 | 48.107                               | 40.986 |  |  |  |
| 13      | 14.370                          | 37 140           | 35 271           | 15.122     | 29.759 | 48.209                               | 39,402 |  |  |  |
| 14      | 14,943                          | 37.140           | 34,127           | 15.122     | 23.536 | +8.201                               | 37.322 |  |  |  |
| 15      | 14.979                          | 34.500           | 33.453           | 15.139     | 29,671 | 48.192                               | 35.587 |  |  |  |
| 16      | 14,906                          | 34.500           | 33.773           | 15.097     | 29.837 | 48.158                               | 35.436 |  |  |  |
| 17      | 14.879                          | 35,992           | 35.223           | 15.122     | 29.529 | 48.175                               | 37.623 |  |  |  |
| 13      | 14 970                          | 35.992<br>38.734 | 38.812           | 15.147     | 29.579 | 48.252                               | 41.658 |  |  |  |
| 19      | 14.915                          | 48.35            | 39.764           | 15.164     | 29.722 | 48.320                               | 44.505 |  |  |  |
| 20      | 14.397                          | 48.351           | 40.320           | 15.164     | 29.645 | 48.320<br>48.209                     | 45.694 |  |  |  |
| 21      | 14.973                          | 41.998           | 40.589           | 15,114     | 29 688 | ±3 298                               | 15.097 |  |  |  |
| 22      | 14 970                          | 41.390           | 40.673           | 15.230     | 29.637 | 48.132                               | 46.331 |  |  |  |
| 23      |                                 | 42.093           | 40.623           | 15.089     | 29.560 | 48.056                               | 46.331 |  |  |  |
| 24      | 14.961                          | 42.144           | 40.973           | 15.147     | 29.645 | 48.150                               | 46.525 |  |  |  |
| 25      | 14.924                          | 42.247           | 40.358           | 15,172     | 79 854 | 48.218                               | 46.552 |  |  |  |
| 25      | 14.915                          | 42.239           | 40.892           | 15.097     | 29.628 | 48.158                               | 46.552 |  |  |  |
| 27      | 14.945                          | 42.273           | 40.917           | 15.114     | 29.654 | 48.107                               | 46.823 |  |  |  |
| 29      | 14.933                          | 42.273           | 40.917<br>40.850 | 15.122     | 29.611 | 48.158                               | 46.570 |  |  |  |
| 29      | 14.906                          | \$1.887          | \$0.715          | 15.130     | 29.637 | 48.158<br>48.039<br>48.115<br>48.226 | 46.251 |  |  |  |
| 30      | 14.979                          | 41.887           | 40.555           | 15.222     | 29.645 | 48.115                               | 45.941 |  |  |  |
| 31      | 14.924                          | 41.279 40.954    | 40.353           | 15.155     | 29.628 | 48.225                               | 45.481 |  |  |  |
| 32      | 14.943                          | 40.954           | 48.261           | 15.164     |        | 48.192                               |        |  |  |  |
| 33      | 14.324                          | 40.902           | 40.235           | 15.130     | 29.645 | 48.235                               | 45.110 |  |  |  |
|         |                                 |                  |                  |            |        |                                      |        |  |  |  |
|         |                                 |                  |                  |            |        |                                      |        |  |  |  |

# Input and Pressure Data: Run 2, 2/15/95

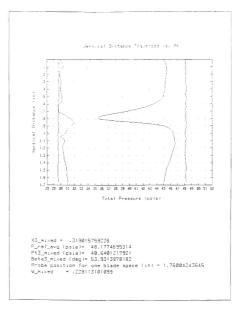

Pressure Distribution Plot and Flow Loss Results: Run 2, 2/15/95

|      | Priorit Gut d                                                  |            |         |            |        |        |        |  |  |  |  |
|------|----------------------------------------------------------------|------------|---------|------------|--------|--------|--------|--|--|--|--|
|      | Periid between semples (sec : .30202020202                     |            |         |            |        |        |        |  |  |  |  |
|      | Sample collection mate Hors IID                                |            |         |            |        |        |        |  |  |  |  |
|      | Number of samples per port: 10<br>Length of data run (sec): 51 |            |         |            |        |        |        |  |  |  |  |
|      |                                                                |            | e 5.    |            |        |        |        |  |  |  |  |
|      | he scan typ                                                    |            |         |            |        |        |        |  |  |  |  |
|      | umber of sc                                                    | ans/traver | 363: 22 | - 15       |        |        |        |  |  |  |  |
|      | unnel Press                                                    | aressure i | 31 14   | 2010171701 | 4      |        |        |  |  |  |  |
|      | unne: rreas                                                    | une mesus  | 19- 11  | 2000-0100- |        |        |        |  |  |  |  |
|      |                                                                |            |         |            |        |        |        |  |  |  |  |
| Scan |                                                                | Port Num   | Cer     |            |        |        |        |  |  |  |  |
|      | 3!                                                             | 24         | 25      | 23         | 3.9    | 31     | 32     |  |  |  |  |
|      | 1.367                                                          | 41.295     | 38.975  | 15.287     | 29,625 | 47,357 | 44.330 |  |  |  |  |
| -    | 14.893                                                         | 41.535     | 33,152  | 15.194     | 29.668 | 48.801 | 45.135 |  |  |  |  |
|      | 14.357                                                         | 41.578     | 19.123  | 15.112     | 29.543 | 48.095 | 45.203 |  |  |  |  |
| 1    | 14.357                                                         | 41.330     | 39.077  | 15.079     | 29.563 | 47.330 | 44.937 |  |  |  |  |
| 5    | 14.839                                                         | 41.320     | 38.340  | 15.120     | 23.528 | 47.356 | 44.786 |  |  |  |  |
|      | 14.348                                                         | 41.088     | 38.730  | 15.112     | 29.325 | 47.941 | 14.185 |  |  |  |  |
|      | 14.348                                                         | 41,114     | 38.553  | 15.112     | 29.565 | 47.975 | 44.105 |  |  |  |  |
| e    | 14.356                                                         | 40.933     | 38.292  | 15.171     | 29.660 | 13.944 | 24.245 |  |  |  |  |
| g    | 11.357                                                         | 10.529     | 37.944  | 15.184     | 29.517 | 47.952 | 43.730 |  |  |  |  |
| : 3  | 14.928                                                         | 39.954     | 37.571  | 15.079     | 29.560 | 48.018 | 43.198 |  |  |  |  |
| 3.1  | 11.920                                                         | 39.326     | 36.978  | 15.112     | 29.583 | 17.924 | 41.965 |  |  |  |  |
| 12   | 14.357                                                         | 38.373     | 38.882  | 15.137     | 29.505 | 48.019 | 48.374 |  |  |  |  |
| :3   | 14.875                                                         | 37.196     | 35.075  | 15.137     | 29.525 | 47.984 | 39.134 |  |  |  |  |
| 14   | 14.375                                                         | 35.718     | 34.1:0  | 15.146     | 29.500 | 48.052 | 37.289 |  |  |  |  |
| 15   | 14.330                                                         | 34.463     | 32.365  | 15.895     | 29.588 | 17.933 | 35.664 |  |  |  |  |
| 16   | 14.902                                                         | 34.325     | 33.586  | 15.112     | 29.643 | 47.967 | 35.425 |  |  |  |  |
| 17   | 14.957                                                         | 35.838     | 35.10!  | 15.895     | 29.557 | 47.907 | 37.386 |  |  |  |  |
| 18   | (4.330                                                         | 38.459     | 37.563  | 15.154     | 29.523 | 47.941 | 41.362 |  |  |  |  |
| 19   | 14,356                                                         | 40.512     | 33.508  | 15.146     | 29.574 | 47.873 | 44.218 |  |  |  |  |
| 20   | :4.302                                                         | 41.432     | 39.973  | 15.162     | 29.508 | 48.009 | 45.434 |  |  |  |  |
| 21   | 14.812                                                         | 41.655     | 40.193  | 15.087     | 29.566 | 47.941 | 45.735 |  |  |  |  |
| 22   | 14.911                                                         | 41.775     | 40.236  | 15.112     | 29.531 | 47.873 | 45.797 |  |  |  |  |
| 23   | :1.857                                                         | 41.930     | 40.295  | 15.129     | 29.548 | 47.924 | 45.948 |  |  |  |  |
| 24   | 11.375                                                         | 41.930     | 40.147  |            | 29.574 | 47.898 | 46,143 |  |  |  |  |
| 25   | 14.384                                                         | 42.007     | 40.489  | 15.137     | 29.548 | 47.924 | 46.214 |  |  |  |  |
| 26   | 14.348                                                         | 42.050     | 18.574  | 15.162     | 29,497 | 48,051 | 46.250 |  |  |  |  |
| 27   | 14.393                                                         | 42.127     | 42.508  |            | 29.583 | 48.001 | 46.383 |  |  |  |  |
| 28   | 14,393                                                         | 41.399     | 40.532  | 15.146     | 29.557 | 47.958 | 46.188 |  |  |  |  |
| 30   | 14.339                                                         | 41.698     | 40.422  | 15,154     | 29.523 | 47.933 | 45.859 |  |  |  |  |
| 31   | 14.884                                                         | 41.225     | 40.125  | 15,171     | 29.531 | 48.001 | 45.354 |  |  |  |  |
| 32   | 14.355                                                         | 40.985     | 39,999  |            | 29.548 | 47.375 | 45.043 |  |  |  |  |
| 33   | 14.884                                                         | 40.744     |         |            |        |        | 44.310 |  |  |  |  |
|      |                                                                |            |         |            |        |        |        |  |  |  |  |
|      |                                                                |            |         |            |        |        |        |  |  |  |  |

# Input and Pressure Data: Run 3, 2/15/95

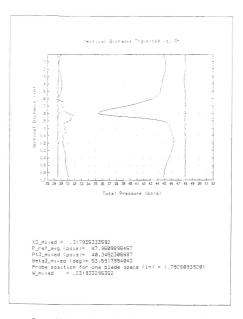

Pressure Distribution Plot and Flow Loss Results: Run 3, 2/15/95

|   | Cate.   | Recet Get 1                | the second       | 2      |             | 51     |                  |        |
|---|---------|----------------------------|------------------|--------|-------------|--------|------------------|--------|
|   |         | ented betwe                |                  |        |             |        |                  |        |
|   |         | ample colle                |                  |        |             |        |                  |        |
|   |         | umper of se                |                  |        |             |        |                  |        |
|   |         | andin of ca                |                  |        |             |        |                  |        |
|   |         | angin or ca<br>he scen iyo |                  |        |             |        |                  |        |
|   |         | under of 10                |                  |        |             |        |                  |        |
|   |         | thosoneric                 |                  |        | 1.531 - 511 |        |                  |        |
|   |         | unnel Press                |                  |        |             |        |                  |        |
|   |         | -00-51 -0-533              | ure raco         | 197 11 | 2131013203  |        |                  |        |
|   |         |                            |                  |        |             |        |                  |        |
|   | Scan    |                            | Part Nux         | 0.00   |             |        |                  |        |
|   | 2,2,910 | a :                        | 24               | 25     | 19          | 7.0    | 31               | 32     |
|   |         | 0                          |                  |        |             |        | 2.               | 22     |
|   |         | 11.208                     | 11.352           | 39.175 | 14.398      | 29.632 | 43.047           | 45.21: |
|   | 2       | 14.308                     | 41.587           | 39.277 | 15.382      | 29.751 | 43.047           | 45,757 |
|   | 3       | 14.359                     | 41.513           | 39.327 | 15.040      | 29.727 | 48.081           | 45.285 |
|   | 4       | 14.844                     | 41.513           | 39.150 | 15.098      | 29.744 | 47.868           | 45.008 |
|   | 3       | 14.352                     | 41.368           | 38.997 | 15.073      | 29.735 | 17.971           | 44.334 |
|   | 5       | 1 = . 398                  | 41.368           | 33.845 | 15.265      | 29.735 | 47.996           | 44,801 |
|   | 7       | 14.362                     | 41.163           | 33.718 | 15.058      |        |                  | 14,515 |
|   | а       | 14.335                     | 41.183           | 38.481 | 15.856      | 29.751 | 48.090<br>48.107 | 44.278 |
|   | 3       |                            |                  | 38.267 | 15.115      | 29.584 | 47.377           | 43.763 |
|   | 10      | 14.935                     | 40.625<br>40.029 | 37.593 | 15.082      | 29.882 | 47.977<br>47.903 | 43.073 |
|   | 11      | 14,899                     | 39.333           | 36.924 | 15.090      | 29.701 | 47.988           | 42.197 |
|   | 12      | 14.399                     | 38.474           | 36.137 | 15.055      | 29.667 | 47.995           | 40.913 |
| I | 13      | 14.372                     | 37.289           | 35.226 | 15.065      | 29.858 | 48.073           | 39.390 |
|   | 1.4     | 14.953                     | 35.742           | 34.182 | 15.107      | 29.634 | 48.073           | 37.592 |
|   | 15      | 14.853                     | 34.668           | 33.590 | 15.848      | 29.675 | 48.222           | 36.006 |
|   | 1.5     | 14.399                     | 54.504           | 33.648 | 15.040      | 29.584 | 48.035           | 35.546 |
|   | 17      | 14.926                     | 36.008           | 35.206 | 15.082      | 29.649 | 47.928           | 37.530 |
|   | 8.1     | 14.917                     | 38.595           | 37.796 | 15.290      | 29.684 | 48.039           | 11.533 |
|   | 19      | 14.853                     | 40.643           | 39.547 | 15.073      | 29.832 | 47.954           | 44.223 |
| ł | 20      |                            | 41.541           | 40.131 | 15.065      | 29.658 | 47.954           | 45.453 |
|   | 21      | 14.399                     | 41.679           | 40.224 | 15.115      | 29.701 | 47.851<br>47.903 | 45.816 |
|   | 22      | 14.917                     | 41.841           | 48.287 | 15.073      | 29.641 | 47.903           | 45.360 |
|   | 23      | 4.925                      | 41.962           | 40.368 | 15.115      | 29.675 | 48.055           | 46.090 |
| L | 2.4     | 14.908                     | 42.013           | 40.529 | 15.090      | 29.718 | 48.039           | 46.125 |
|   | 25      | 14,925                     | 42.882           | 40.589 | 15.082      | 29.658 | 48.047           | 46.249 |
|   | 26      | 12.908                     | 42.219           | 10.530 | 15.107      | 29.667 | 48.132           | 46.373 |
|   | 27      | 14.981                     | 42.229           | 40.317 | 15.115      | 29.692 | 48.107           | 46.435 |
|   | 28      | 14.925                     | 42.219           | 40.741 | 15.073      |        | 48.107<br>47.988 | 46.461 |
|   | 29      | 14.917                     | 42.150           | 40.732 | 15.056      | 29.624 | 47.979           | 46.320 |
|   | 30      | 14.881                     | 41.798           | 48.512 | 15.187      | 29.555 | 48.005           | 45.975 |
|   | 31      | :4.826                     | 41.369           | 48.389 | 15.115      | 29.538 | 47.954           | 45.515 |
|   | 32      |                            |                  |        | 15.107      |        |                  |        |
|   | 33      | 14.381                     | 40.768           | 40.258 | 15.298      | 29.555 | 47.979           | 45.011 |
|   |         |                            |                  |        |             |        |                  |        |
|   |         |                            |                  |        |             |        |                  |        |

# Input and Pressure Data: Run 4, 2/15/95

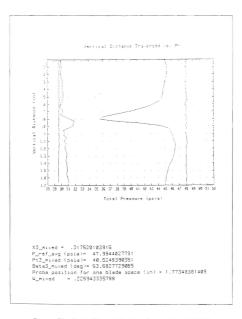

Pressure Distribution Plot and Flow Loss Results: Run 4, 2/15/95

# 3. Steel Blades Without Vortex Generators

| Data Pennt Out for Inc # 1 . Pun # 1 . Fite(R)514241 |                             |             |         |           |                  |        |        |  |  |  |  |
|------------------------------------------------------|-----------------------------|-------------|---------|-----------|------------------|--------|--------|--|--|--|--|
|                                                      | entod betwe                 |             |         |           |                  |        |        |  |  |  |  |
|                                                      | angle colle                 |             |         |           |                  |        |        |  |  |  |  |
| Number of samples per port: 10                       |                             |             |         |           |                  |        |        |  |  |  |  |
|                                                      | Length of date mun sec.: 31 |             |         |           |                  |        |        |  |  |  |  |
|                                                      | te scan typ                 |             | 7       |           |                  |        |        |  |  |  |  |
|                                                      | under of so                 | 405. 103vec | 1411 11 |           |                  |        |        |  |  |  |  |
|                                                      | and scher 10                |             |         | .7925 23: |                  |        |        |  |  |  |  |
|                                                      | .rnet Press                 |             |         |           |                  |        |        |  |  |  |  |
|                                                      |                             |             |         |           |                  |        |        |  |  |  |  |
|                                                      |                             |             |         |           |                  |        |        |  |  |  |  |
| 30.80                                                |                             | Pont Num    | Cer.    |           |                  |        |        |  |  |  |  |
|                                                      | 3:                          | 14          | 35      | 19        | 2.6              | 21     | 32     |  |  |  |  |
|                                                      |                             |             |         |           |                  |        |        |  |  |  |  |
|                                                      | 14.319                      | 42.549      | 10.168  |           | 30.629           | 48.215 | 48.314 |  |  |  |  |
| 1                                                    | 14.792                      | 42.538      | 40.116  | :5.234    | 20.536           | 48.385 | 45.057 |  |  |  |  |
| 3                                                    | : 4.827                     | 42.572      | 10.108  | :5.294    | 352.00           | 18.394 | 45.239 |  |  |  |  |
| -                                                    | 12.509                      | 42.435      | 39.397  | :5.251    | 30.535           | 48.017 | -6.004 |  |  |  |  |
| 5                                                    | 14.773                      | 42.230      | 39.862  | 15.293    | 50.586           | 13.300 | 45.747 |  |  |  |  |
| 5                                                    | : = . 3입년                   | 42.323      | 33.320  | :5.259    | 30.543           | 48.360 | 45.712 |  |  |  |  |
|                                                      | 14.773                      | 42.314      | 39.303  | 15.294    | 20.552           | 48.370 | 45.747 |  |  |  |  |
| . 3                                                  |                             | 42.383      | 39.370  | 15.294    | 30.543           | 48.385 | 45.309 |  |  |  |  |
| 3                                                    | 14.827                      | 42.331      | 39.735  | 15.234    | 30.509           | 48.232 | 45.385 |  |  |  |  |
| : 0                                                  |                             | 42.323      | 39.528  | 15.259    | 30.518           | 48.291 | 45.517 |  |  |  |  |
| 1.1                                                  | 14.746                      | 41.747      | 38.963  | 15.268    | 30.525           | 48.300 | 44.720 |  |  |  |  |
| 1.2                                                  |                             | 40.303      | 37.754  | 15.226    | 30.475           | 48.198 | 43.170 |  |  |  |  |
| + 3                                                  | 14.918                      | 38.971      | 36.492  | 15.275    | 30.5:3           | 48.334 | 41.362 |  |  |  |  |
| 14                                                   |                             | 37.235      | 35.281  | 15.209    | 30.535           | 48.256 | 28.838 |  |  |  |  |
| 15                                                   | 11.764                      | 35.945      | 34.501  | 15.234    | 30.501           | 48.215 | 37.019 |  |  |  |  |
| 18                                                   |                             | 35.584      | 34.527  | :5.268    | 30.433           | 48.308 | 36.534 |  |  |  |  |
| 17                                                   | 14.818                      | 36.882      | 35.382  | 15.218    | 30.501           | 48.283 | 38.297 |  |  |  |  |
| 18                                                   |                             | 39.866      | 37.940  | 15.259    | 30.466           | 48.309 | 41.548 |  |  |  |  |
| 19                                                   | 14.782                      | 11.308      | 39.616  | 15.226    | 30.475           | 48.240 | 44.295 |  |  |  |  |
| 20                                                   |                             | 41.367      | 40.311  | 15.226    | 30.449           | 48.256 |        |  |  |  |  |
| 21                                                   | 14.773                      | 42.142      | 48.472  | 15.234    | 30.458<br>30.492 | 48.300 | 45.871 |  |  |  |  |
| 22                                                   |                             | 42.263      | 40.446  |           | 30.466           | 48.274 | 45,933 |  |  |  |  |
| 23                                                   | 14.764                      | 42.185      | 40.429  | 15.192    | 30.466           | 48.223 | 45,924 |  |  |  |  |
| 24                                                   | 14.782                      | 42.151      | 40.370  | 15.276    | 30.465           | 48.274 | 45,924 |  |  |  |  |
| 25                                                   | 11.764                      | 42.160      | 40.463  | 15.243    | 30.432           | 48.164 | 45.300 |  |  |  |  |
| 26                                                   | 14.809                      | 42.108      |         | 15.268    | 30.458           | 48,172 | 45.75  |  |  |  |  |
| 27                                                   | 14.791                      | 42.065      | 40.421  | 15.276    | 30.456           | 48.326 | 45.738 |  |  |  |  |
| 28                                                   | 14.782                      | 42.013      | 40.429  | 15.192    | 30.381           | 48.223 | 45.658 |  |  |  |  |
| 29                                                   | 14.754                      | 41.910      | 10,404  | 15.259    | 30.389           | 48.249 | 45.570 |  |  |  |  |
| 31                                                   | 14.300                      | 41,764      | 40.565  | 15.218    | 30.406           |        | 45.579 |  |  |  |  |
| 32                                                   | 14.782                      | 41.721      | +0.858  | 15.268    | 30.492           | 48.181 | 45.561 |  |  |  |  |
| 33                                                   | 14 787                      | 41.575      | 40.666  | 15.251    | 30.355           | 43.138 | 45.499 |  |  |  |  |
| 1                                                    |                             |             |         |           |                  |        |        |  |  |  |  |
|                                                      |                             |             |         |           |                  |        |        |  |  |  |  |

# Input and Pressure Data: Run 1, 2/24/95

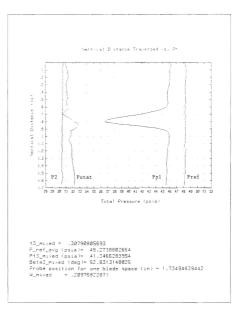

Pressure Distribution Plot and Flow Loss Results: Run 1, 2/24/95

| 0.414      | Reins Ous R  |            | 5.0 B  | E114181    | 514040 |        |        |
|------------|--------------|------------|--------|------------|--------|--------|--------|
| 5          | eriod betwe  | er samples | 545 :  | 0101010101 | 37     |        |        |
|            | ample colle  |            |        |            |        |        |        |
|            | under of sa  |            |        |            |        |        |        |
|            | engin of de  |            |        |            |        |        |        |
|            | he scan t/p  |            |        |            |        |        |        |
|            | under of sc  |            |        |            |        |        |        |
| -          | tagsoner i c | TRASSUCA : | 41 14  | .1912      | 3      |        |        |
| -          | unnel Press  | uca Patio  | (a) C. | 3:9348:395 | 7      |        |        |
|            |              |            |        |            |        |        |        |
|            |              |            |        |            |        |        |        |
| Scan       |              | Para Num   |        |            |        |        |        |
|            | -31          | 2.4        | 25     | 29         | 20     | 21     | 32     |
|            | : 4.798      | 12.115     | 40.053 | 15.143     | 30.578 | 48.275 | 45.053 |
| 1          | 1,762        | 42.214     | 29.321 | 5.175      | 30.544 | 43.115 | 45.720 |
| 1 <u>5</u> | 14,771       | 42.275     | 39.881 | 15.158     | 30.570 | 49.021 | 45.747 |
| 4          | 14.771       | 42.183     | 39.330 | 15.158     | 30.535 | 13.261 | 45.558 |
| 5          | 14,771       | 41.364     | 39.584 | :5.:75     | 30.544 | 17.336 | 45.330 |
| 5          | 14.780       | 41.982     | 39.491 | 15.193     | 20.527 | 48.021 | 45.277 |
| -          | :4.714       | 42.033     | 39.559 | 15.175     | 30.527 | 47.996 | 45.312 |
| 3          | 14,799       | 41.990     | 39.483 | 15.158     | 30.501 | 47.961 | 45.285 |
| 9          | 14.771       | 41.999     | 38.423 | 15.159     | 30.484 | 47.884 | 45.294 |
| 10         | 14,771       | 41.395     | 39.279 | :5.158     | 30.484 | 47.927 |        |
| 11         | 14.790       | 41.326     | 38.802 | 15.151     | 30.424 | 47.816 | 44.238 |
| 12         | 14,725       | 40.171     | 37.594 | 15.151     |        |        | 42.711 |
| 13         | 14.771       | 38.998     | 36.518 | 15.159     | 30.552 | 48.098 | 41.236 |
| 14         | 14.753       | 37.221     | 35.274 |            |        | 48.030 | 39.042 |
| 15         | 14.771       | 35.925     | 34.477 | 15.159     | 30.458 | 47.996 | 37.034 |
| 16         | 14.752       | 35.573     | 54.486 | 15.168     | 30.492 | 47.987 |        |
| 17         | 14.753       | 36.789     | 35.756 | 15.176     | 30.492 | 47.996 | 38.242 |
| 18         | 14.762       | 53.084     | 37.865 |            |        | 47.953 | 41.254 |
| 13         | 14.762       | 40.378     | 39.406 | 15.176     | 30.501 | 48.073 | 44.158 |
| 20         | 14.798       | 11.792     | 40.016 | 15.118     |        |        | 45.099 |
| 21         | 14.744       | 42.016     | 40.253 | 15.184     | 30.449 | 48.013 | 45.685 |
| 22         | 14.516       | 42.180     | 10.355 | 15.258     |        | 48.107 | 45.853 |
| 23         | 14.762       | 42.197     | 40.304 | 15.226     | 30.570 | 48.124 | 45.371 |
| 2.4        | 14.387       |            | 40.380 |            |        | 48.133 | 45.827 |
| 25         | 14.762       | 42.171     | 40.473 | 15.218     | 30.552 | 48.236 | 45.827 |
| 26         | 14.753       | 42.042     | 10.346 | 15.260     |        |        |        |
| 27         | 14.762       | 41.964     | 40.346 | 15.201     | 30.509 |        | 45.605 |
| 23         | 14.790       | 41.990     | 40.355 |            |        | 48.115 | 45.685 |
| 29         | 14.780       | 41.887     | 40.287 | 15.210     | 30.475 |        |        |
| 20         | 14.789       | 41.792     | 40.439 | 15.193     | 30.458 | 48.150 | 45.545 |
| 31         | 14.735       | 41.654     | 40.558 |            |        |        |        |
| 32         | 14.799       | 41.507     | 40.650 | 15.235     | 30.398 | 47,996 | 45.401 |
| 23         | 14,771       | 41.507     | 40.000 | 13.201     | 20.230 |        | -3.401 |
|            |              |            |        |            |        |        |        |

Input and Pressure Data: Run 2, 2/24/95

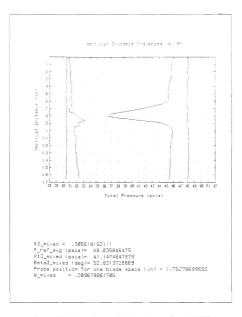

Pressure Distribution Plot and Flow Loss Results: Run 2, 2/24/95

|      | eser Sur d               |             | Sec. 2.1 | 2          |        |                  |        |
|------|--------------------------|-------------|----------|------------|--------|------------------|--------|
|      | mine cerve               | 2F 122 * 1  | 1        |            | 37     |                  |        |
|      | mola colua<br>Mola colua |             |          |            | 0.0    |                  |        |
|      |                          |             |          |            |        |                  |        |
|      | mpan of sa<br>mpon of ca |             |          |            |        |                  |        |
|      |                          |             |          |            |        |                  |        |
|      | e scan typ               |             |          |            |        |                  |        |
| 196  | molen of so              | sosr chaven | 145      | .7723 031  |        |                  |        |
|      | mospheric                | pressure :  |          |            |        |                  |        |
|      | nnel Press               | une datio   | 181      | 00:11 0:00 |        |                  |        |
|      |                          |             |          |            |        |                  |        |
| Scan |                          | Pont Num    |          |            |        |                  |        |
| scan | 31                       | 24          | 25       | 2.9        | 39     | 31               | 32     |
|      | 3 =                      |             | - 7      |            | 20     |                  |        |
|      | 11,755                   | 42,554      | 40.172   | 15.257     | 10 276 | 48.325           | 46.197 |
|      | 4.793                    | 12.122      | +0.073   | 5.291      | 30.573 |                  | 46.255 |
|      | 14,774                   | 42.554      | 40.115   | 15.274     | 30.529 |                  | 46.125 |
| 1    |                          | 42.407      | 79.977   | 15.299     | 30.596 | 48,454           |        |
| 5    | 4.746                    | 42,225      | 39.318   | 15.255     | 30 210 |                  |        |
| 5    |                          | 12.140      | 39.796   | 15.307     | 30.579 | 48.429           | 45.548 |
| 2    | 14.301                   | 42.235      | 39.765   | 15.307     | 30.553 | 18.271           | 45.502 |
| 3    |                          | 42.265      | 39.795   | 15.257     |        |                  | 45.591 |
| 3    | 14.754                   | 42.356      | 39.740   | 15.274     | 10.545 | 48.2334          | 40 775 |
| :0   | 14.755                   | 42.243      | 39.477   |            |        | 18 765           | 15 582 |
|      | 14.764                   | 41.398      | 39.027   | 15.291     | 30.142 | 48.343           | 45.602 |
| 12   |                          | 40.319      | 38.851   | 15.299     | 30.375 | 10.343           | 43.727 |
| 13   | 11.792                   | 39,121      | 36.583   | 15.274     | 30.502 | 48.343<br>48.343 | 11.557 |
| 1.2  |                          | 37.470      | 35.446   | 15.224     | 30.450 | 49 791           | 39.334 |
| 15   | 14.910                   | 35.071      | 54.540   | 15.224     | 30.417 | 48.325           | 37.270 |
|      |                          | 35.682      | 34.522   | 15.232     | 30 450 | 48 478           | 36.559 |
| 16   | 14.001                   | 36.374      | 35.794   | 15.224     | 30.415 | 48.257           | 38.365 |
| 18   | 14.719                   | 39.162      | 37.399   | 15.215     | 30.424 | 18.274           | 41.558 |
| 10   | 14.318                   | 41.025      | 39.451   | 15.232     | 70 459 | 48.274           | 44.055 |
| 20   | 14.746                   | 41.933      | 40.215   | 15.249     | 30,467 | 48.283           | 45.566 |
| 21   | 14,746                   | 42.192      | 40.402   | 15.249     |        | 48.300           |        |
| 22   | 14.737                   | 42.295      | +0.334   | 15.299     | 30.510 | 48.385           | 46.002 |
| 23   | 14.728                   | 42.338      | 40.452   | 15.282     | 30.485 |                  |        |
| 24   | 14.746                   | 42.252      | 40.402   | 15.274     | 30.459 | 48.300           | 45.957 |
| 25   | 14.301                   | 42.261      | 40.419   | 15.274     | 30.459 | 48.265           | 45.948 |
| 26   | 14.746                   | 42.261      | 40.402   | 15.282     | 30.485 | 48.300           | 45.366 |
| 27   | 14.737                   | 42.200      | 40.393   |            | 30.467 |                  |        |
| 23   |                          | 42.218      | 10.503   | 15.274     | 30,185 | 48,429           | 45.930 |
| 29   | 14.754                   | 42.062      | 40.419   |            | 30.467 |                  |        |
| 30   | 14.729                   | 41.307      | 40.110   | 15.257     | 30.459 | 48.308           | 45.726 |
| 31   | 14.783                   | 41.907      | 40.495   |            | 70 400 | 10 201           | 45.664 |
| 32   | 14.764                   | 41.307      | +0.673   | 15.282     | 30.424 | +8.385           | 45.708 |
| 33   | 14 719                   | 11.736      |          | 15.299     | 30.433 | 48.205           | 45.628 |
|      |                          |             |          |            |        |                  |        |
|      |                          |             |          |            |        |                  |        |

# Input and Pressure Data: Run 3, 2/24/95

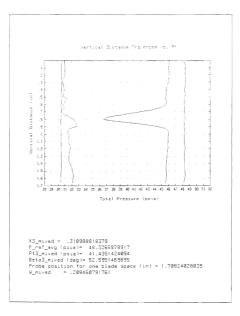

Pressure Distribution Plot and Flow Loss Results: Run 3, 2/24/95

| Cata 2 | Dana Print Duo for Doo # 0 , Run # 8 , File2R1514245 |             |          |            |        |        |        |  |  |  |
|--------|------------------------------------------------------|-------------|----------|------------|--------|--------|--------|--|--|--|
| 2.     | Period between samples .sec -: .2020203030303        |             |          |            |        |        |        |  |  |  |
| 5.     | lample collection rate (Hp): 230                     |             |          |            |        |        |        |  |  |  |
| 24     | under of sa                                          | noies der   | pont: 10 |            |        |        |        |  |  |  |
|        | aroth of be                                          | ta cun -se  | c : 51   |            |        |        |        |  |  |  |
| 73     | he scan typ                                          | 8 151       | 5        |            |        |        |        |  |  |  |
| 10     | umper of so                                          | ans. traver | ses: 33  |            |        |        |        |  |  |  |
| ±.,    | thospheric :                                         | pressure s  |          | .7752      |        |        |        |  |  |  |
| -,     | unnel Press                                          | une Petto   | (3) 2.   | 0107497779 | 4      |        |        |  |  |  |
|        |                                                      |             |          |            |        |        |        |  |  |  |
|        |                                                      |             |          |            |        |        |        |  |  |  |
| Scan   |                                                      | Pans Nux    |          |            |        | -      |        |  |  |  |
|        | 3:                                                   | 24          | 25       | 29         | 30     | 31     | 32     |  |  |  |
|        |                                                      |             |          | 15.115     | 38.388 | 17.798 |        |  |  |  |
| -      |                                                      | 42.095      | 32.300   | 15,138     | 30.431 | 47.375 | 45.499 |  |  |  |
| -      | 14.763                                               | 42.121      | 39.317   | 15.121     | 30.397 | 47,301 | 45.650 |  |  |  |
|        |                                                      | 42.087      | 39.900   | 15.088     | 30.422 | 17.884 | 45.543 |  |  |  |
| 5      | 14.791                                               | 41.929      | 33.300   | 15.096     |        | 47.375 | 45,214 |  |  |  |
| 5      |                                                      | 41.329      | 19.401   | 15.288     | 30.379 | 47.790 | 45 254 |  |  |  |
| 7      | 14.753                                               | 41.741      | 39.316   | 15.088     | 30.354 |        | 44,365 |  |  |  |
| ġ      | 14,770                                               | 41,845      | 39.393   | 15.096     | 30.371 | 47.746 | 45,198 |  |  |  |
|        | 14.71_                                               | 41.849      | 39.308   | 15.036     |        |        | 44,983 |  |  |  |
| 3      | 14.781                                               | 41.362      | 39.121   | 15.035     | 30.362 | 17.858 | 44,982 |  |  |  |
| 1.0    |                                                      | 41,171      | 38.476   | 15.121     | 30.336 |        | 44,298 |  |  |  |
| 12     | 14,772                                               | 40.248      | 37.592   | 15.130     | 30.354 | 47.823 | 43.017 |  |  |  |
| 15     | 14.754                                               | 38.685      | 36.392   | 15,121     |        | 47.815 | 41.131 |  |  |  |
| 1.3    | 14.763                                               | 37.147      | 35.290   | 15.062     | 30.336 | 47,315 | 39.022 |  |  |  |
| 15     | 14.727                                               | 35.878      | 34,491   | 15.096     |        |        | 37.108 |  |  |  |
| 16     | 14.763                                               | 35.437      | 34.388   | 15.121     | 30.362 | 47.746 | 36.476 |  |  |  |
| 17     | 14.799                                               | 36.621      | 35.621   | 15,146     |        | 47,763 | 37.380 |  |  |  |
| 18     | 14.808                                               | 38.357      | 37.798   | 15.071     | 30.362 | 47.789 | 41,122 |  |  |  |
| 19     |                                                      | 40.541      | 39,189   | 15,113     |        | 17.849 | 43.702 |  |  |  |
| 20     | 14,808                                               | 41.598      | 40,004   | 15,088     | 30.319 | 47.677 | 45.090 |  |  |  |
| 21     |                                                      | 41.980      | 40.098   | 15.046     | 30.336 | 47.763 | 45,499 |  |  |  |
| 22     | 11.790                                               | 41.948      | 40.191   | 15.130     | 30.354 | 47,746 | 45,552 |  |  |  |
| 23     | 14.727                                               | 41,992      | 40.081   | 15.071     | 30.397 | 47.729 | 45.543 |  |  |  |
| 24     | 14.745                                               | 41.836      | 40.047   | 15.062     | 30.328 | 47.755 | 45.472 |  |  |  |
| 25     | :4,736                                               | 41.854      | 40.105   | 15.096     | 30.328 | 47.763 | 45.463 |  |  |  |
| 26     | (1.79)                                               | 41,871      | 40.157   | 15.184     | 30.329 | 47.832 | 45.472 |  |  |  |
| 27     |                                                      | 41.785      | 40.157   | 15.062     | 30.293 | 47.720 | 45.428 |  |  |  |
| 28     | 14.799                                               | 41.758      | 40.106   | 15.088     | 30.267 | 47.712 | 45.348 |  |  |  |
| 29     |                                                      | 41.534      | 40.123   | 15.088     | 30.267 | 47.737 | 45.223 |  |  |  |
| 30     | 14,799                                               | 41.526      | 40.115   | 15.088     | 30.285 | 47.694 | 45.197 |  |  |  |
| 31     | 14.745                                               | 41.482      | 40.242   | 15.054     | 30.190 | 47.660 | 45.188 |  |  |  |
| 32     | 14.799                                               | 41.327      | 40.293   | 15.096     | 30.293 | 47.746 | 45.161 |  |  |  |
| 33     | 14.727                                               | 41.439      | 40.335   | 15.184     | 30.293 | 47.798 | 45.197 |  |  |  |
|        |                                                      |             |          |            |        |        |        |  |  |  |
| L      |                                                      |             |          |            |        |        | _      |  |  |  |

Input and Pressure Data: Run 4, 2/24/95

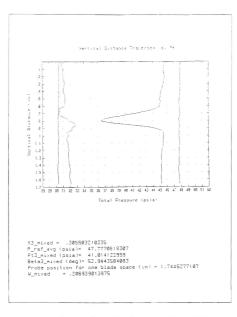

Pressure Distribution Plot and Flow Loss Results: Run 4, 2/24/95

### 4. Steel Blades With Vortex Generators

| Data Print dut fur Inc 1: Pun 1:0: 2:1222001410<br>Perisc Dateser sempins ract: 30020000000000<br>Samaja Substant rats : 1:00<br>Dangin 3: data run sect: 1:0<br>The sect total : 3<br>The sect total : 3 |                          |          |         |            |        |        |        |  |  |  |
|----------------------------------------------------------------------------------------------------|--------------------------|----------|---------|------------|--------|--------|--------|--|--|--|
|                                                                                                    | mber of so               |          | 1et: 33 |            |        |        |        |  |  |  |
|                                                                                                    | motor or so<br>motoreric |          |         | .7984      | -      |        |        |  |  |  |
|                                                                                                    | innel Press              |          |         | 1787925555 |        |        |        |  |  |  |
|                                                                                                    |                          | A        |         |            |        |        |        |  |  |  |
|                                                                                                    |                          |          |         |            |        |        |        |  |  |  |
| Scan                                                                                                    |                          | Port Num |         |            |        |        |        |  |  |  |
|                                                                                                    | 8:                       | 2+       | 25      | 28         | 38     | 31     | 32     |  |  |  |
|                                                                                                    | 14.752                   | 42.060   | 33.794  | 15.254     | 31.73( | 48.189 | 45.353 |  |  |  |
|                                                                                                    | 14.907                   | 41.307   | 28.726  | 15.291     | 21.755 | 48.222 | 45.663 |  |  |  |
| -                                                                                                    | 14,780                   | 41.340   | 59.791  | 15:254     | 31.765 | 48.147 | 45.572 |  |  |  |
| 4                                                                                                    | 14.752                   | 11,948   | 39.743  | 15.281     | 31.714 | 48.274 | 45.672 |  |  |  |
| 5                                                                                                    | 14.816                   | 41.320   | 39.541  | 15.305     | 3:.722 | 48.232 | 45.399 |  |  |  |
| s                                                                                                    | 14.316                   | 41.623   | 39.305  | :5.289     | 31.714 | 18.210 | 45.240 |  |  |  |
| 7                                                                                                    | 14.843                   | 41.554   | 39.053  | :5.239     | 31.731 | 48.274 | 11.984 |  |  |  |
| 3                                                                                                    | 14.753                   | 41.263   | 38.741  | 15.314     | 31.714 | 46.138 | 44.586 |  |  |  |
| 9                                                                                                    | 14.852                   | 40.801   | 38.296  | 15.256     | 31.637 | 48.257 | 43.377 |  |  |  |
| 10                                                                                                    | 14.744                   | 40.185   | 37.756  | 15.272     | 31.748 | 18.011 | 43.218 |  |  |  |
| 11                                                                                                    | 14.744                   | 35.612   | 37.099  | 15.347     | 31.534 | 48.198 | 42.344 |  |  |  |
| 12                                                                                                    | 14.907                   | 38.627   | 36.542  | 15.247     | 31.755 | 48.13  | 41.240 |  |  |  |
| 12                                                                                                    | 14,771                   | 37.532   | 35.489  | 15.314     | 31.637 | 48.189 | 39.633 |  |  |  |
| 14                                                                                                    | 14.325                   | 36.035   | 34.511  | 15.231     | 31.714 | 48.189 | 37.932 |  |  |  |
| 15                                                                                                    | 14.334                   | 34.949   | 33.795  | 15.272     | 31.679 | 48.181 | 36.154 |  |  |  |
| 16                                                                                                    | 14.825                   | 34.632   | 33.887  | \$5.272    | 31.679 | 48.121 | 35.712 |  |  |  |
| 17                                                                                                    | 14.753                   | 36.139   | 35.531  | 15.297     | 31.731 | 48.002 | 41.620 |  |  |  |
| 13                                                                                                    | 14.725                   | 38.679   | 38.075  | 15.198     | 31.671 | 48.887 | 44,445 |  |  |  |
| 19                                                                                                    | 14.361                   | 40.750   | 40,131  | 15.272     | 31.619 | 48.279 | 45.628 |  |  |  |
| 28                                                                                                    | 4.762                    | 41.897   | 40.745  | 15.247     | 31.654 | 48,191 | 46.095 |  |  |  |
| 22                                                                                                    | 14.887                   | 41.991   | 48.745  | 15.231     | 31.611 | 48,198 | 46.237 |  |  |  |
| 23                                                                                                    | 14.087                   | 41,965   | 40.821  | 15.214     | 31.611 | 48,053 | 46.334 |  |  |  |
| 24                                                                                                    | 14.987                   | 42.137   | 40.762  | 15.254     | 31.551 | 43.104 | 46.442 |  |  |  |
| 25                                                                                                    | 14.816                   | 42.137   | 40.863  | 15.264     | 31.551 | 48,155 | 46.493 |  |  |  |
| 26                                                                                                    | 14.834                   | 42,179   | 40.304  | 15.272     | 31,560 | 48.053 | 46.493 |  |  |  |
| 27                                                                                                    | 14.744                   | 42.154   | 40.929  | 15,281     | 31.577 | 48.287 | 46.431 |  |  |  |
| 28                                                                                                    | 14,789                   | 42.129   | 40.821  | 15.289     | 31.543 | 48.028 | 46.290 |  |  |  |
| 29                                                                                                    | 14.780                   | 41,703   | 48.568  | 15.239     | 31.543 | 48.002 | 45.999 |  |  |  |
| 30                                                                                                    | 14.798                   | 41,583   | 40.316  | 15.281     | 31.551 | 48.070 | 45.540 |  |  |  |
| 31                                                                                                    | 14.771                   | 41.007   | 48.888  | 15.231     | 31.508 | 48.036 | 45.063 |  |  |  |
| 32                                                                                                    | 14.834                   | 40.810   | 48.872  | 15.148     | 31.502 | 48.194 | 44.895 |  |  |  |
| 33                                                                                                    | 14.343                   | 40.784   | 48.274  | 15.247     | 31.500 | 48.096 | 44.993 |  |  |  |
|                                                                                                    |                          |          |         |            |        |        |        |  |  |  |
|                                                                                                    |                          |          |         |            |        |        |        |  |  |  |

# Input and Pressure Data: Run 1, 3/14/95

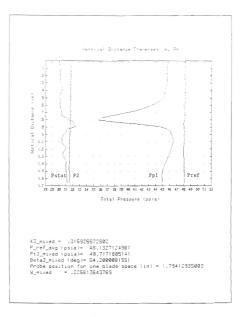

Pressure Distribution Plot and Flow Loss Results: Run 1, 3/14/95

|                                   |            |            | . sec :: .d |            | 18-3<br>1 |        |       |  |  |
|-----------------------------------|------------|------------|-------------|------------|-----------|--------|-------|--|--|
| Sample collection mate (Hol): 530 |            |            |             |            |           |        |       |  |  |
| Number of samples per port: 10    |            |            |             |            |           |        |       |  |  |
| Langth of data hun laad 20 D1     |            |            |             |            |           |        |       |  |  |
| The scan type is: 3               |            |            |             |            |           |        |       |  |  |
| 204                               | mber of so | ans/traver |             |            |           |        |       |  |  |
|                                   |            | pressure : |             | .3042 031  |           |        |       |  |  |
|                                   | nnel Press | une Ratio  | 181 D.      | 3635664379 | 5         |        |       |  |  |
|                                   |            |            |             |            |           |        |       |  |  |
| Scan                              |            | Port Num   | har         |            |           |        |       |  |  |
| A.M. 2011                         | 0 :        | 24         | 35          | 29         | 30        | 23     | 32    |  |  |
|                                   |            |            |             |            |           |        |       |  |  |
| 1                                 | 14.722     | 12.391     | 10.579      |            |           |        |       |  |  |
| 2                                 | 14.731     | +2.310     | 40.502      | :5.590     | 52.333    | 19.217 | -6.70 |  |  |
| 2                                 | :4.776     | 42.396     | 40.645      | 15,614     | 32.341    | 19.256 | 45.31 |  |  |
| 4                                 | 14.735     | 42.379     | 40.352      | 15.556     | 32.341    | 49.138 |       |  |  |
| 5                                 | 14.735     | 42.750     | 40.233      | 15.531     | 22.29:    | 49.307 | 46.47 |  |  |
| 5                                 | 14.719     | 42.570     | 48.868      | 15.531     | 32.238    | 49.273 | 46.17 |  |  |
| 7                                 | 14.731     | 42.381     | 39.878      | 15.481     | 32.315    |        | 45.37 |  |  |
| 3                                 | :4.634     | 41.363     | 39.932      | 15.531     | 32.254    | +3.205 |       |  |  |
| g                                 | 14.553     | 41.509     | 39.220      | 15.548     | 32.230    | 49.123 | 45.01 |  |  |
| 3                                 | 14.787     | 40.982     | 38.46!      | 15.356     | 22.291    | 49.171 | 44.86 |  |  |
| 1                                 | 14.731     | 40.252     | 37.922      | 15.515     | 32.256    | 49.286 | 43.09 |  |  |
| 2                                 | 14.748     | 33.403     | 37.196      | 15.306     | 32.281    | 49.171 | 42.02 |  |  |
| 3                                 | 14.567     | 38.236     | 36.176      | 15.505     |           | 49.213 |       |  |  |
| 14                                | 14.785     | 36.656     | 35.130      | 15.856     | 32.333    | 49.230 |       |  |  |
| 15                                | 14.803     | 35.446     | 34.304      | 15.606     | 32.230    | 49.205 |       |  |  |
| 15                                | 14.740     | 35.309     | 34.498      | 15.548     | 32.221    | 49.129 |       |  |  |
| 17                                | 14.722     | 36.880     | 36.260      | 15.556     | 32.273    | 49.213 | 38.68 |  |  |
| B 1                               | 14.731     | 39.557     | 38.874      | 15.581     | 32.264    | 49.111 | 42.47 |  |  |
| 9                                 | 14.749     | 11.534     | 48.595      | 15.598     | 32.204    | 49.052 | 45.36 |  |  |
| 28                                | 14.722     | 42.415     | 41.328      | 15.548     | 32.221    | 19.179 |       |  |  |
| 21                                |            | 42.750     | 41.484      | 15.540     | 32.187    |        | 46.99 |  |  |
| 12                                | 14.722     | 42.862     | 41.539      | 15.565     | 32.230    | 49.120 |       |  |  |
| 23                                | 14.722     | 42.939     | 41.514      | 15.531     | 32.221    | 49.162 | 47.28 |  |  |
| 4                                 | 14.667     | 43.059     | 41.632      | 15.515     | 32.187    | 49.145 |       |  |  |
| 25                                | 14.703     | 43.076     | 41.547      | 15.465     | 32.144    | 49.018 | 47.43 |  |  |
| 16                                | 14.575     | 43.197     | 41.775      | 15.530     | 32.238    | 49.043 |       |  |  |
| 27                                | 14.722     | 43.094     | 41.741      | 15.573     | 32.247    | 49.103 | 47.53 |  |  |
| 18                                | 14.749     | 43.119     | 41.716      | 15.556     | 32.238    | 49.111 | 47.48 |  |  |
| 29                                | 14.658     | 42.733     | 41.530      | 15.531     | 32.230    | 49.077 |       |  |  |
| 30                                | :4.887     | 42.373     | 41.168      | 15.531     | 32.221    | 49.188 |       |  |  |
| 31                                | 14.585     | 41.363     | 48.932      | 15.556     | 32.213    | 49.129 | 46.13 |  |  |
| 32                                | 14.776     | 41.583     | 40.957      |            | 32.204    | 49.137 |       |  |  |
| 33                                | 14,534     | 41.772     | 41.033      | 15.614     | 32.247    | 43.171 | 45.90 |  |  |

Input and Pressure Data: Run 2, 3/14/95

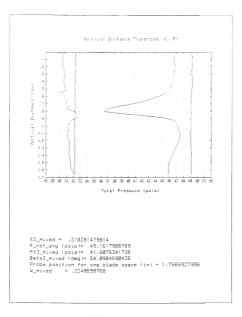

Pressure Distribution Plot and Flow Loss Results: Run 2, 3/14/95

|                                                   |                                                                                                  |             |         |            | 12371117 |        |        |  |  |  |
|---------------------------------------------------|--------------------------------------------------------------------------------------------------|-------------|---------|------------|----------|--------|--------|--|--|--|
| Cata                                              | Data Print Out for Soc # 1, Pun # 12, File2815031412<br>Period batween samples (#003030303030300 |             |         |            |          |        |        |  |  |  |
| Sample collection rate (Mp.): 200                 |                                                                                                  |             |         |            |          |        |        |  |  |  |
|                                                   |                                                                                                  |             |         |            |          |        |        |  |  |  |
|                                                   |                                                                                                  |             |         |            |          |        |        |  |  |  |
| Length of pata run (sech: 3)<br>The scan type (s) |                                                                                                  |             |         |            |          |        |        |  |  |  |
|                                                   | ne scan tyc<br>umper of sc                                                                       |             |         |            |          |        |        |  |  |  |
| 1 2                                               | umper or sc<br>thospheric                                                                        | ans/ theyer | 565- JJ | .3871      |          |        |        |  |  |  |
| 1 0                                               | unnel Press                                                                                      | pressure :  |         | 0909842249 |          |        |        |  |  |  |
| 1                                                 | unnet rreas                                                                                      | ure calle   |         | 000004224, |          |        |        |  |  |  |
|                                                   |                                                                                                  |             |         |            |          |        |        |  |  |  |
| Scan                                              |                                                                                                  | Port Num    | 0.20    |            |          |        |        |  |  |  |
| 212 (01)                                          | -ð i                                                                                             | 24          | 19      | 29         | 30       | 31     | 50     |  |  |  |
|                                                   | 0                                                                                                |             |         |            |          |        |        |  |  |  |
| 1 i i                                             | 14.748                                                                                           | +2.23!      | 19.779  | 15.257     | 31.750   | 48.244 | 45.397 |  |  |  |
| -                                                 | 14.793                                                                                           | 42.025      | 39.744  | 15.287     | 31.725   | 18.328 | 45.714 |  |  |  |
| - ÷                                               | 14.748                                                                                           | 41.391      | 39.795  | 15.224     | 31.590   | 48.213 | 45.592 |  |  |  |
| 1                                                 | 14.784                                                                                           | 41.922      | 39.753  | 15.174     | 31.716   | 48.279 | 45.570 |  |  |  |
| 5                                                 | 14.775                                                                                           | 41.905      | 39.60:  | 15.224     | 31.768   | 48.329 | 45.546 |  |  |  |
|                                                   | 14.793                                                                                           | 41.776      | 39.381  | 15.207     |          | 48.372 | 45.306 |  |  |  |
| ÷ .                                               | 14.302                                                                                           | 41.530      | 39.284  | 15.249     | 31.725   | 48.312 | 45.053 |  |  |  |
| l a                                               | 14.828                                                                                           | 41.329      | 38.358  | 15.241     | 31.750   |        | 11.595 |  |  |  |
| - 2                                               | 14,793                                                                                           | 40.913      | 38.393  | 15.216     | 31.716   | 48.259 | 44.:90 |  |  |  |
| : 2                                               | 11,775                                                                                           | 40.306      | 37.937  | 15.291     | 51.873   | 18.252 | 13.137 |  |  |  |
| 11                                                | 4.820                                                                                            | 39.525      | 37.296  | 15.232     | 31.733   | 48.304 | 42.584 |  |  |  |
| 12                                                | 14.339                                                                                           | 38.818      | 36.603  | 15.215     | 31.725   | 48.312 | 41.559 |  |  |  |
| 15                                                | 14.721                                                                                           | 37.692      | 35.471  | 15.349     | 31.973   | 48.253 | 39.910 |  |  |  |
| 14                                                | 116.41                                                                                           | 36.152      | 34.542  | 15.241     | 31.539   | 48.355 | 37.818 |  |  |  |
| 15                                                | 14.929                                                                                           | 34.957      | 33.815  | 15.216     | 31.582   | 48.235 | 36.275 |  |  |  |
| 16                                                | 14.828                                                                                           | 34.581      | 34.001  | 15.191     | 31.750   | 48.304 | 35.717 |  |  |  |
| :7                                                | 14.703                                                                                           | 36.359      | 35.547  | 15.282     | 31.716   | 48.133 | 37.942 |  |  |  |
| : 3                                               | 14.793                                                                                           | 38.396      | 38.061  | :5.232     |          |        | 41.754 |  |  |  |
| 19                                                | 14.802                                                                                           | 40.304      | 39.787  | 15.257     | 31.873   | 48.261 | 44.598 |  |  |  |
| 28                                                | 14.902                                                                                           | 41.707      | 40.504  | 15.232     |          | 48.244 | 45.785 |  |  |  |
| 21                                                | 14.811                                                                                           | 41.956      | 40.673  | 15.249     | 31.590   | 48.355 | 46.325 |  |  |  |
| 22                                                | 14.775                                                                                           | 42.137      | 40.300  | 15.249     |          | 48.287 | 46.449 |  |  |  |
| 23                                                | 14.748                                                                                           | 42.300      | 40.908  | 15.232     | 31.665   |        | 46.538 |  |  |  |
| 24                                                | 14.775                                                                                           | 42.309      | 40.918  | 15.232     | 31.656   | 48.269 | 46.653 |  |  |  |
| 25                                                | 14.730                                                                                           | 42.420      | 41.019  | 15.349     |          |        | 46.679 |  |  |  |
| 26                                                | 14.738                                                                                           | 42.377      | 41.002  | 15.224     | 31.513   | 48.279 | 46.644 |  |  |  |
| 27                                                | 14.911                                                                                           | 42.386      | 40.326  | 15.249     |          | 48.295 | 46.579 |  |  |  |
| 29                                                | 14.775                                                                                           | 41.991      | 48.749  | 15.257     | 31.622   | 48.158 | 46.236 |  |  |  |
| 29                                                | 14.721                                                                                           | 41.991      | 40.454  | 15.257     | 31.656   | 48.244 | 45.740 |  |  |  |
| 31                                                | 11 007                                                                                           | 11 200      | 40.225  | 15.224     |          |        | 45.236 |  |  |  |
| 32                                                | 14.755                                                                                           | 11 045      | 40.082  | 15.249     | 31.630   | 48.218 | 45.032 |  |  |  |
| 33                                                | 14.739                                                                                           | 40.985      | 10 170  | 15.216     | 31.613   | 48.252 |        |  |  |  |
|                                                   |                                                                                                  | -0.103      |         |            |          |        |        |  |  |  |
|                                                   |                                                                                                  |             |         |            |          |        |        |  |  |  |

# Input and Pressure Data: Run 3, 3/14/95

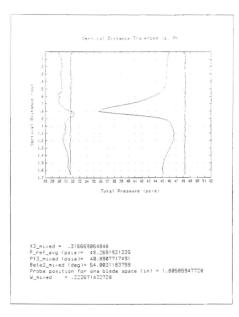

Pressure Distribution Plot and Flow Loss Results: Run 3, 3/14/95

| ū.   | Dete Print dus fam Cos # 1 , Pum = 1 , FiseDP:503271 |               |         |            |        |        |        |  |  |  |
|------|------------------------------------------------------|---------------|---------|------------|--------|--------|--------|--|--|--|
|      | Parito cetween tamples tet : .3010101010101          |               |         |            |        |        |        |  |  |  |
|      | limple collection mate Hold 000                      |               |         |            |        |        |        |  |  |  |
| 1    | Number of a                                          |               |         |            |        |        |        |  |  |  |
|      | Langto of d<br>Toe scan ty                           |               | 10 C 21 |            |        |        |        |  |  |  |
|      | Number of a                                          |               |         |            |        |        |        |  |  |  |
|      | humper or s<br>htmospheric                           |               |         | .31 23.8   |        |        |        |  |  |  |
|      | Junnel Pres                                          | 11-85 501-9 L |         | 1007200303 | 10     |        |        |  |  |  |
|      | dime                                                 | aure rento    |         | 000-220-20 |        |        |        |  |  |  |
|      |                                                      |               |         |            |        |        |        |  |  |  |
| Se   | an                                                   | Port Num      |         |            |        |        |        |  |  |  |
| 1    | 31                                                   | 24            | 25      | 29         | 30     | 57     | 32     |  |  |  |
|      | :4.302                                               | 42.219        | 39.340  |            | 31.515 |        | 46.007 |  |  |  |
| 1 3  | 14.015                                               |               | 39.361  | :5.325     | 51.538 | 48.151 | 15.589 |  |  |  |
| 3    |                                                      |               | 39.895  | 15.275     | 31.506 | 48.143 | 45.715 |  |  |  |
| 1 4  |                                                      |               | 39.712  | 15.333     | 21.539 | 48.135 | 45.760 |  |  |  |
| 1    |                                                      |               | 39.373  | 15.342     | 31.832 | 48.321 | 45.740 |  |  |  |
| 1 8  |                                                      |               | 38.425  | 15.342     | 31.315 | a8.229 | 45.398 |  |  |  |
| 7    |                                                      |               | 39.231  | 15.292     | 31.589 | 48.279 | 45.240 |  |  |  |
| 1 3  |                                                      |               | 38.327  | 15.325     | 21.821 | 48.125 | 44.790 |  |  |  |
|      |                                                      |               | 38.471  | 15.333     | 31.564 | 48.229 | 44.190 |  |  |  |
| 12   |                                                      |               | 37.813  | 15.225     | 31.649 | 48.241 | 43.344 |  |  |  |
| 1.12 |                                                      |               | 37.247  | 15.317     | 31.855 | 49.294 | 42.612 |  |  |  |
| 1 15 |                                                      | 38.892        | 36.530  | 15.292     | 31.538 | 48.228 | 41.606 |  |  |  |
| 1.5  |                                                      |               | 35.652  | 15.350     | 31.555 | 48.168 | 42.155 |  |  |  |
| 14   |                                                      | 36.139        | 34.437  | 15.350     | 31.539 | 48.185 | 37.971 |  |  |  |
| 19   |                                                      |               | 33.757  | 15.300     | 31.512 | 48.118 | 35.472 |  |  |  |
| 17   |                                                      |               | 35.070  | 15.342     | 31.571 | 48.058 | 37.291 |  |  |  |
| 18   |                                                      |               | 37.593  | 15.350     | 31.469 | 48.125 | 40.918 |  |  |  |
| 1 19 |                                                      |               | 39.594  | 15.292     | 31.463 | 47.991 | 43,979 |  |  |  |
| 20   |                                                      | 41.637        | 48.244  |            | 31.410 | 48.284 | 45.601 |  |  |  |
| 21   |                                                      | 41.791        | 48.699  | 15.242     | 31.572 | 47.948 | 45.077 |  |  |  |
| 22   |                                                      | 42.090        | 40.784  | 15.250     | 31.581 | 48.084 | 46.471 |  |  |  |
| 23   |                                                      | 42.295        | 48.919  | 15.442     | 31,461 | 48.312 | 46.579 |  |  |  |
| 24   |                                                      | 42.278        | 48.377  | 15.317     | 31,504 | 48,041 | 46.606 |  |  |  |
| 25   |                                                      | 42.347        | 40.961  | 15.292     | 31.529 | 48.267 | 46.641 |  |  |  |
| 29   |                                                      |               | 41.017  | 15.400     | 31.457 | 48.177 | 46.597 |  |  |  |
| 27   | \$4.793                                              | 42.270        | 40.910  | 15.259     | 31.529 | 48.007 | 45.505 |  |  |  |
| 28   | 14,775                                               | 42.210        | 40.834  | 15.325     | 31.495 | 48.050 | 46,544 |  |  |  |
| 29   |                                                      | 41.929        | 40.699  | 15.375     | 31.521 | 48.015 | 46.121 |  |  |  |
| 38   | 118.11                                               | 41.671        | 40.269  | 15.383     | 31.435 | 48.867 | 45.769 |  |  |  |
| 31   |                                                      | 41.107        | 10.066  | 15.317     | 31.413 | 48.160 | 45.125 |  |  |  |
| 32   |                                                      | 40.345        | 28.988  | 15.342     | 31.144 | 48.084 | 44.958 |  |  |  |
| 33   | 11.775                                               | 40.351        | 48.188  | 15.292     | 31.393 | 47.931 | 44.922 |  |  |  |
|      |                                                      |               |         |            |        |        |        |  |  |  |
|      |                                                      |               |         |            |        |        |        |  |  |  |

# Input and Pressure Data: Run 4, 3/27/95

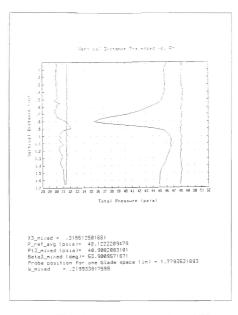

Pressure Distribution Plot and Flow Loss Results: Run 4, 3/27/95

#### LIST OF REFERENCES

- United Technologies Research Center Report R90-957946, "Transonic Fan Shock-Boundary Layer Separation Control," April 1990.
- United Technologies Research Center Report R93-957946, "Transonic Fan Shock-Boundary Layer Separation Control: Final Report," December 1993.
- McCormick, D. C., "Shock-Boundary Layer Interaction Control with Low-Profile Vortex Generators and Passive Cavity," AIAA Paper 92-0064, January 1992.
- Demo, Jr., W. J., <u>Cascade wind Tunnel for Transonic Compressor Blading Studies</u>, M.S.A.E. Thesis, Naval Postgraduate School, Monterey, California, June 1978.
- Hegland, M. G., <u>Investigation of a Mach 1.4 Compressor Cascade with Variable Back Pressure Using Flow Visualization, M.S.A.E. Thesis, Naval Postgraduate School, Monterey, California, 1986.
  </u>
- Collins, C. C., <u>Preliminary Investigation of the Shock-Boundary Layer Interaction in</u> a <u>Simulated Fan Passage</u>, M.S. A.E. Thesis, Naval Postgraduate School, Monterey, California, March 1991.
- Golden, W. L., Static. Pressure Measurements of the Shock-Boundary Layer Interaction in a Simulated Fan Passage, M.S.A.E. Thesis, Naval Postgraduate School, Monterey, California, March 1992.
- Myre, D. D., <u>Model Fan Passage Flow Simulation</u>, M.S.A.E. Thesis, Naval Postgraduate School, Monterey, California, December 1992.
- Tapp, E. A., <u>Development of a Cascade Simulation of a FanPassage FLow</u>, M.S.A.E. Thesis, Naval Postgraduate School, Monterey, California, December 1993.
- Austin, J. G., Mach Number, Flow Angle, and Loss Measurements Downstream of a Transonic Fan-Blade Cascade, M.S.A.E. Thesis, Naval Postgraduate School, Monterey, California, March 1994.
- Wendland, R. A., Upgrade and Extension of the Data Acquisition System for Propulsion and Gas Dynamic Laboratories, M.S.A.E. Thesis, Naval Postgraduate School, Monterey, California, June 1992.
- 12. HP 3455A Digital Voltmeter, "Operating Manual," Hewlett Packard Company, 1984.
- HP 3497A Data Acquisition and Control Unit, "Operating, Programming and Configuration Manual," Hewlett PackardCompany, 1982.

- NF90 Stepping Motor Controller, "NF90 Series User's Guide One, Two and Three Axis Stepping Motor Controller/Drivers," VELMEX Incorporated, March 1991.
- UniSlide Motor Driven Assembly, "Installation and Maintenance Instructions," VELMEX Incorporated, August 1990.
- Armstrong, J., <u>Near Stall Measurements in a CD Compressor Cascade with Exploratory Leading Edge Flow Control, M.S.A.E. Thesis, Naval Postgraduate School, Monterey, California, June 1990.
  </u>
- Wheeler, G. O., "Means for Maintaining Attached Flow of a Flowing Medium," United States Patent 4,455,045, June 1984.
- 18. McCormick, D. C., Private Communication.
- Villarreal, Reynaldo and Tofanel, Sergiu, "Investigation of Vortex Generator Drag," (unpublished laboratory report), MIT, May 1992.
- Suder, K. L., Chima, R. V., Strazisar, A. J. and Roberts, W. B., "The Effect of Adding Roughness and Thickness to a Transonic Axial Compressor Rotor," ASME Paper 94-GT-339, June 1994.

# INITIAL DISTRIBUTION LIST

| 1. | Defense Technical Information Center<br>Cameron Station<br>Alexandria, Virginia 22304-6145                                                                                                    | 2            |
|----|----------------------------------------------------------------------------------------------------|--------------|
| 2. | Dudley Knox Library, Code 52<br>Naval Postgraduate School<br>Monterey, California 93943-5101                                                                                                    | 2            |
| 3. | Department of Aeronautics and Astronautics<br>Naval Postgraduate School<br>699 Dyer Road, Room 137<br>Monterey, California 93943-5106<br>ATTN: Professor R. P. Shreeve, Code AA/SF<br>ATTN: Professor R. P. Shreeve, Code AA/SF<br>ATTN: Professor G. V. Hobson, Code AA/HG | 1<br>10<br>1 |
| 4. | Commander<br>Naval Air Systems Command<br>Code AIR 4.7<br>1421 Jefferson Davis Highway<br>Arlington, Virginia 22243                                                                                                    | 1            |
| 5. | Naval Air Warfare Center<br>Aircraft Division<br>Code AIR 4.4.3.1 [S. McAdams]<br>Propulsion and Power Engineering, Bldg. 106<br>Patuxent River, Maryland 20670-5304                                                                                                    | 1            |
| 6. | Dr. Duane C. McCormick<br>United Technologies Research Center<br>411 Silver Lane, MS 129-17<br>East Hartford, Connecticut 06108                                                                                                    | 1            |
| 7. | Mr. Peter M. Gamerdinger<br>P.O. Box 4753<br>Carmel, California 93921-4753                                                                                                    | 2            |

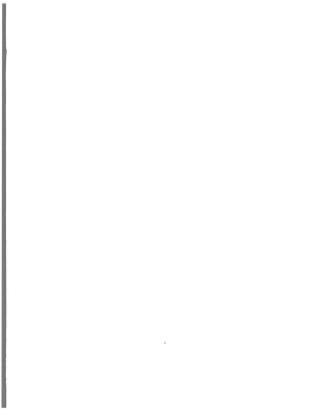

DUDLEY KNOX LIBRARY NAVAL POSTGRADUATE SCHOO. MONTEREY CA 93943-5101

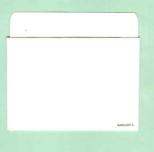

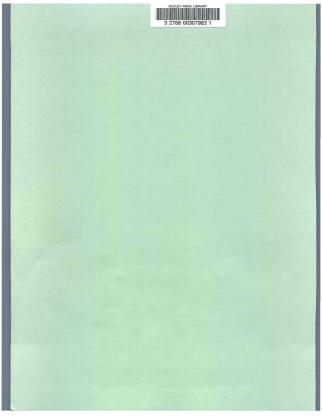